# **UNIVERSIDAD PRIVADA ANTENOR ORREGO**

# **FACULTAD DE INGENIERÍA**

**PROGRAMA DE ESTUDIO PROFESIONAL DE INGENIERÍA INDUSTRIAL**

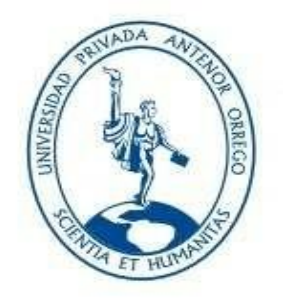

*TESIS PARA OPTAR EL TITULO PROFESIONAL DE INGENIERÍA INDUSTRIAL*

# **"PREVENCIÓN DE ACCIDENTES E INCIDENTES MÁS FRECUENTES EN LA OPERACIÓN DE MAQUINARIA PESADA MEDIANTE EL USO DE SIMULADORES DE ENTRENAMIENTO**

**\_\_\_\_\_\_\_\_\_\_\_\_\_\_\_\_\_\_\_\_\_\_\_\_\_\_\_\_\_\_\_\_\_\_\_\_\_\_\_\_\_\_\_\_\_\_\_\_\_\_\_\_\_\_\_\_\_\_\_\_\_**

**\_\_\_\_\_\_\_\_\_\_\_\_\_\_\_\_\_\_\_\_\_\_\_\_\_\_\_\_\_\_\_\_\_\_\_\_\_\_\_\_\_\_\_\_\_\_\_\_\_\_\_\_\_\_\_\_\_\_\_\_\_\_\_**

**Área de Investigación: GESTIÓN AMBIENTAL AUTOR (ES): BR. AUGUSTO DAVID SANTILLÁN HERNÁNDEZ BR. JOSÉ GUILLERMO HERNÁNDEZ TORRES Jurado Evaluador:**

**Presidente: Dr. Alfredo Lázaro Ludeña Gutiérrez.**

**Secretario: Dr. Marco Antonio Espinoza Raymundo**

**Vocal: Dr. Luciano Castillo Torres.** 

**ASESOR:**

**DR. RICARDO GERONIMO SEMINARIO VASQUEZ**

**Código Orcid:0000-002-3202-5945**

**PIURA – PERÚ**

**2022**

**Fecha de sustentación:16/12/22**

# **UNIVERSIDAD PRIVADA ANTENOR ORREGO**

# **FACULTAD DE INGENIERÍA**

**PROGRAMA DE ESTUDIO PROFESIONAL DE INGENIERÍA INDUSTRIAL**

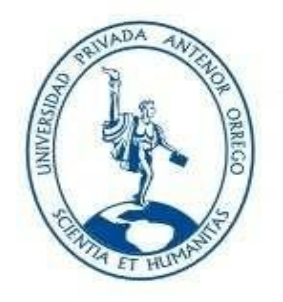

*TESIS PARA OPTAR EL TITULO PROFESIONAL DE INGENIERÍA INDUSTRIAL*

# **"PREVENCIÓN DE ACCIDENTES E INCIDENTES MÁS FRECUENTES EN LA OPERACIÓN DE MAQUINARIA PESADA MEDIANTE EL USO DE SIMULADORES DE ENTRENAMIENTO**

**\_\_\_\_\_\_\_\_\_\_\_\_\_\_\_\_\_\_\_\_\_\_\_\_\_\_\_\_\_\_\_\_\_\_\_\_\_\_\_\_\_\_\_\_\_\_\_\_\_\_\_\_\_\_\_\_\_\_\_\_\_**

**\_\_\_\_\_\_\_\_\_\_\_\_\_\_\_\_\_\_\_\_\_\_\_\_\_\_\_\_\_\_\_\_\_\_\_\_\_\_\_\_\_\_\_\_\_\_\_\_\_\_\_\_\_\_\_\_\_\_\_\_\_\_\_**

**Área de Investigación: GESTIÓN AMBIENTAL AUTOR (ES): BR. AUGUSTO DAVID SANTILLÁN HERNÁNDEZ BR. JOSÉ GUILLERMO HERNÁNDEZ TORRES Jurado Evaluador:**

**Presidente: Dr. Alfredo Lázaro Ludeña Gutiérrez.**

**Secretario: Dr. Marco Antonio Espinoza Raymundo.**

**Vocal: Dr. Luciano Castillo Torres.** 

## **ASESOR:**

**DR. RICARDO GERONIMO SEMINARIO VASQUEZ**

**Código Orcid:0000-002-3202-5945**

**PIURA – PERÚ**

**2022**

**Fecha de sustentación:16/12/22**

# **UNIVERSIDAD PRIVADA ANTENOR ORREGO FACULTAD DE INGENIERÍA PROGRAMA DE ESTUDIO DE INGENIERÍA INDUSTRIAL**

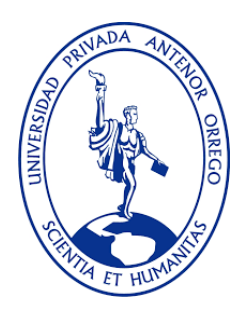

# *TESIS PARA OPTAR EL TITULO PROFESIONAL DE*

# *INGENIERO INDUSTRIAL*

**"PREVENCIÓN DE ACCIDENTES E INCIDENTES MÁS FRECUENTES EN LA OPERACIÓN DE MAQUINARIA PESADA MEDIANTE EL USO DE SIMULADORES DE ENTRENAMIENTO"**

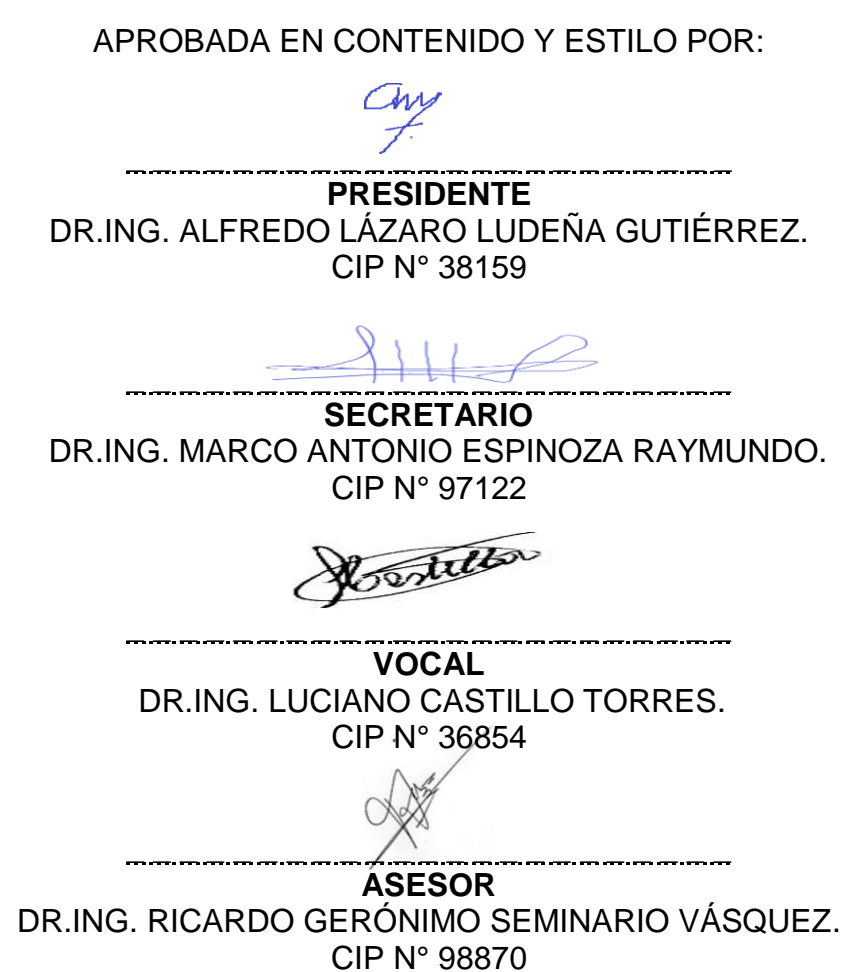

#### **Dedicatoria**

<span id="page-4-0"></span>Propongo y otorgo la presente tesis.

Como resultado de nuestro trabajo experimentado, la investigación, la perseverancia y la fe en toda nuestra dedicación, en primer lugar, al divino hacedor por su inmensa sabiduría y su tiempo perfecto en favor nuestro, a nuestros padres: Joaquín (a su memoria) y Jesús por su amor, ejemplo y constancia, a mis hermanas(os): Elizabeth e Ivette a nuestros amados y valorados padres, de ejemplo. A nuestro destacado y valorado asesor de la presente tesis, el Dr. Ricardo Gerónimo Seminario Vásquez. A todos nuestros alumnos de Ceintec Piura por ser fortaleza y proyección de nuestros logros. A todo(a) quien participó de manera directa e indirecta en éste gran proyecto, hoy convertido en una realidad.

#### **AUGUSTO**

Propongo y otorgo la presente tesis.

En primer lugar, a Dios, por su inmensa sabiduría y su tiempo perfecto en favor nuestro, a mis padres Luis Humberto y Rina, por su amor, esfuerzo y constancia, a mis hermanos Luis y Sebastián. A nuestro asesor el doctor Ricardo Seminario Vásquez, que con su guía y paciencia nos llevó al éxito.

#### **JOSÉ HERNÁNDEZ**

# <span id="page-5-0"></span>**Agradecimiento**

Agradezco a Dios y a mi madre;

Porque en la ausencia de ellos no puede ser posible mi avance en el sendero del aprendizaje. A las personas que de una manera u otra lograron apoyarme en el camino del saber y ya no están más entre nosotros.

# **AUGUSTO DAVID SANTILLÁN HERNÁNDEZ.**

Agradezco a Dios y a toda mi familia;

Porque sin ellos no sería posible lograr nada en la vida.

# **JOSÉ GUILLERNO HERNANDEZ TORRES.**

#### **Resumen**

<span id="page-6-0"></span>La fundamentación de este proyecto de tesis se encuentra orientado a la prevención de accidentes e incidentes más recurrentes en la operación de maquinaria pesada haciendo uso de simuladores de preentrenamiento.

Siendo la finalidad de estos últimos, formar operarios competitivos y comprometidos con la preservación de la vida, los recursos de la empresa y el medio ambiente, así mismo la seguridad de los conductores y de la maquinaria que operan.

Se procedió a capacitar teóricamente al estudiante respecto a las normativas de seguridad, luego se hizo uso de simuladores Simlog con los cuales se instruyó a una muestra de estudiantes por conveniencia, obteniéndose como resultados las etapas inicial con 90% de incidentes, en la etapa intermedia las incidencias fueron del 40% y en la etapa final estas no superaron el 10%.en el uso del simulador. Por otro lado, se determinaron los costos mínimos al no utilizar simulador que ascienden a 3000 soles.

Así mismo, se capacitó al estudiante, en el entrenamiento con maquinas reales en un periodo de 20 horas, obteniéndose los resultados de cero accidentes e incidentes.

#### **Palabras claves**:

Simuladores de entrenamiento, operarios.

#### **Abstract**

<span id="page-7-0"></span>The foundation of this thesis project is oriented to the prevention of accidents and more recurring incidents in the operation of heavy machinery using pre-training simulators.

Being the purpose of the latter, to train competitive operators and committed to the preservation of life, company resources and the environment, as well as the safety of drivers and the machinery they operate.

The student was theoretically trained regarding safety regulations, then Simlog simulators were used with which a sample of students was instructed for convenience, obtaining as results the initial stages with 90% of incidents, in the intermediate stage the incidences were 40% and in the final stage these did not exceed 10% in the use of the simulator. On the other hand, the minimum costs were determined by not using a simulator that amounted to 3000 soles.

Likewise, the student was trained in training with real machines in a period of 20 hours, obtaining the results of zero accidents and incidents.

Keywords:

Training simulators, operators.

### Contenido

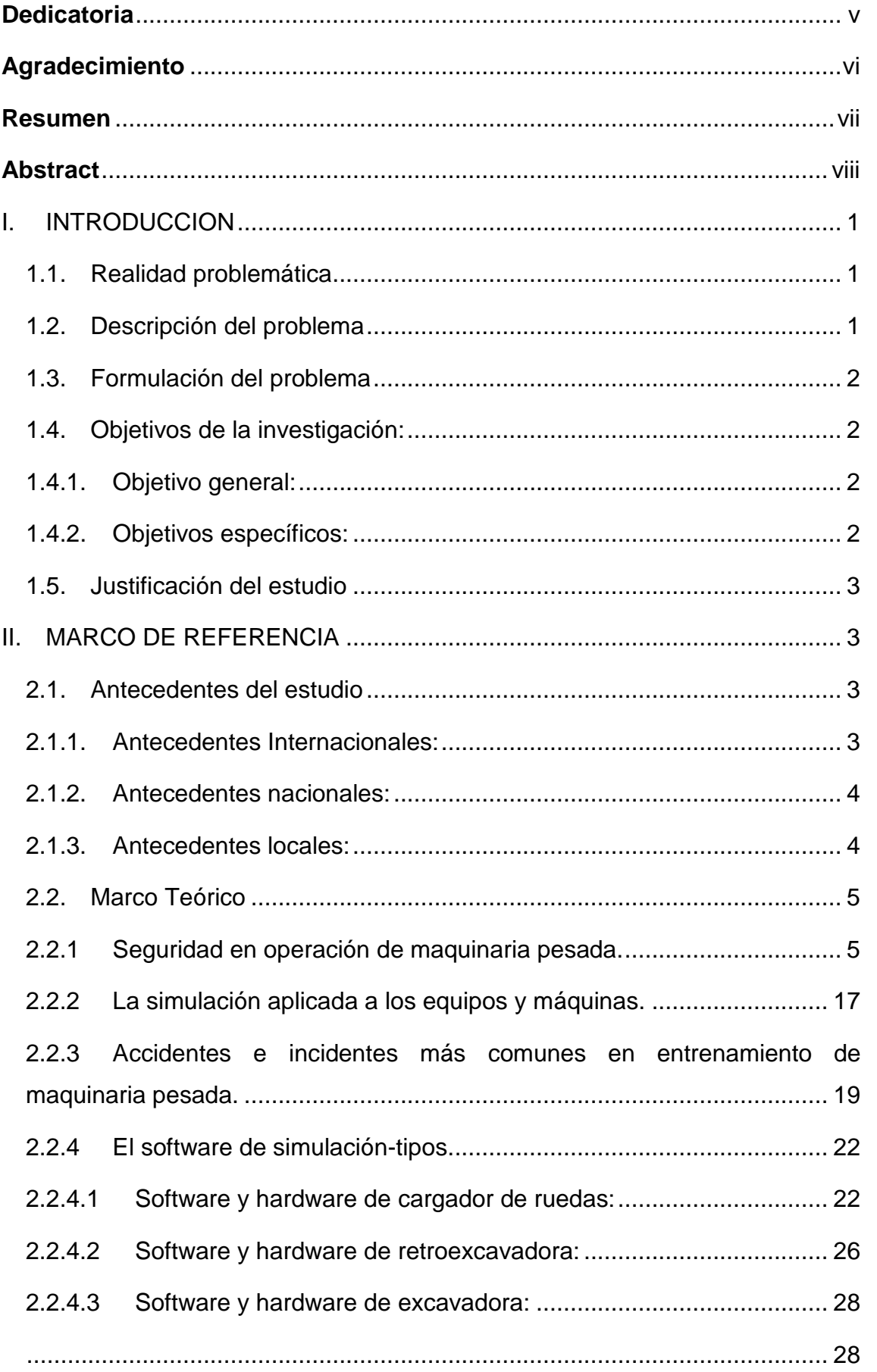

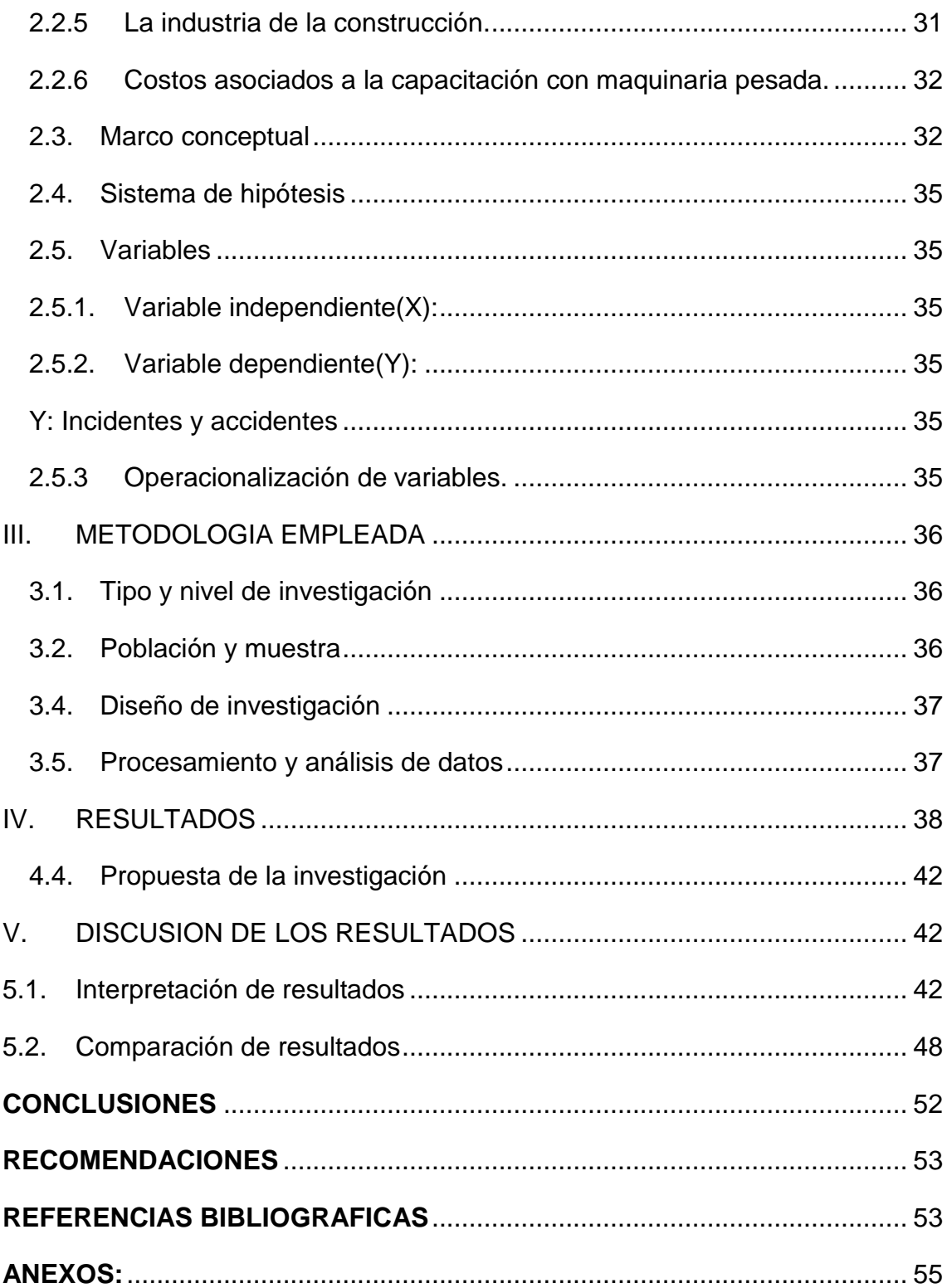

# **Índice de ilustraciones:**

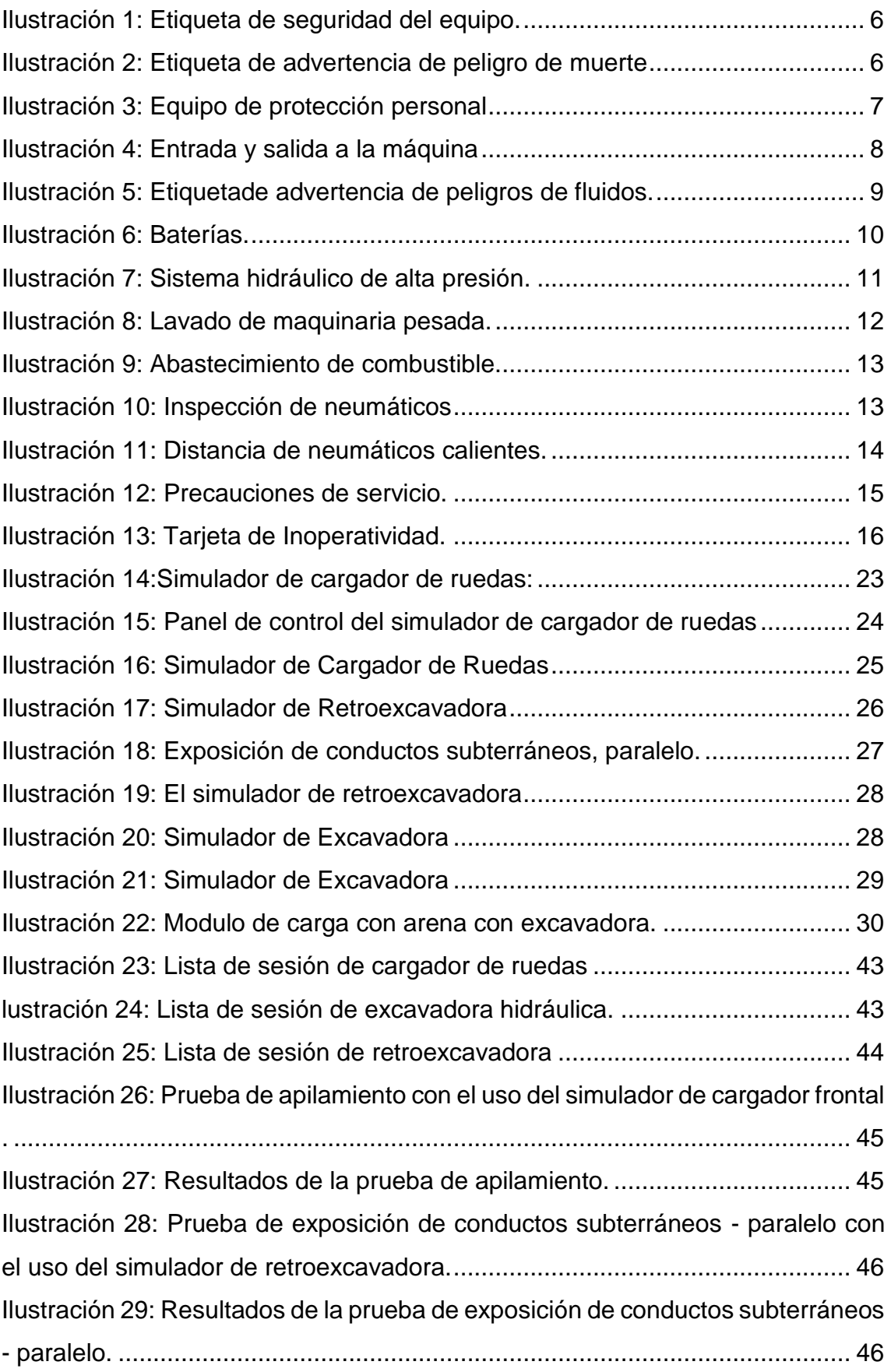

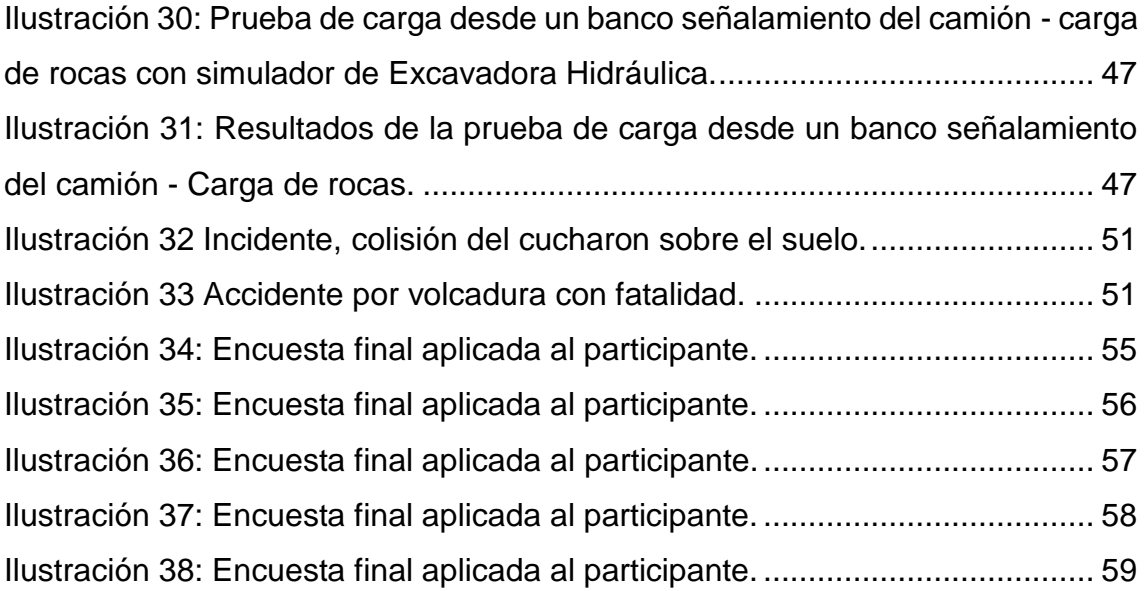

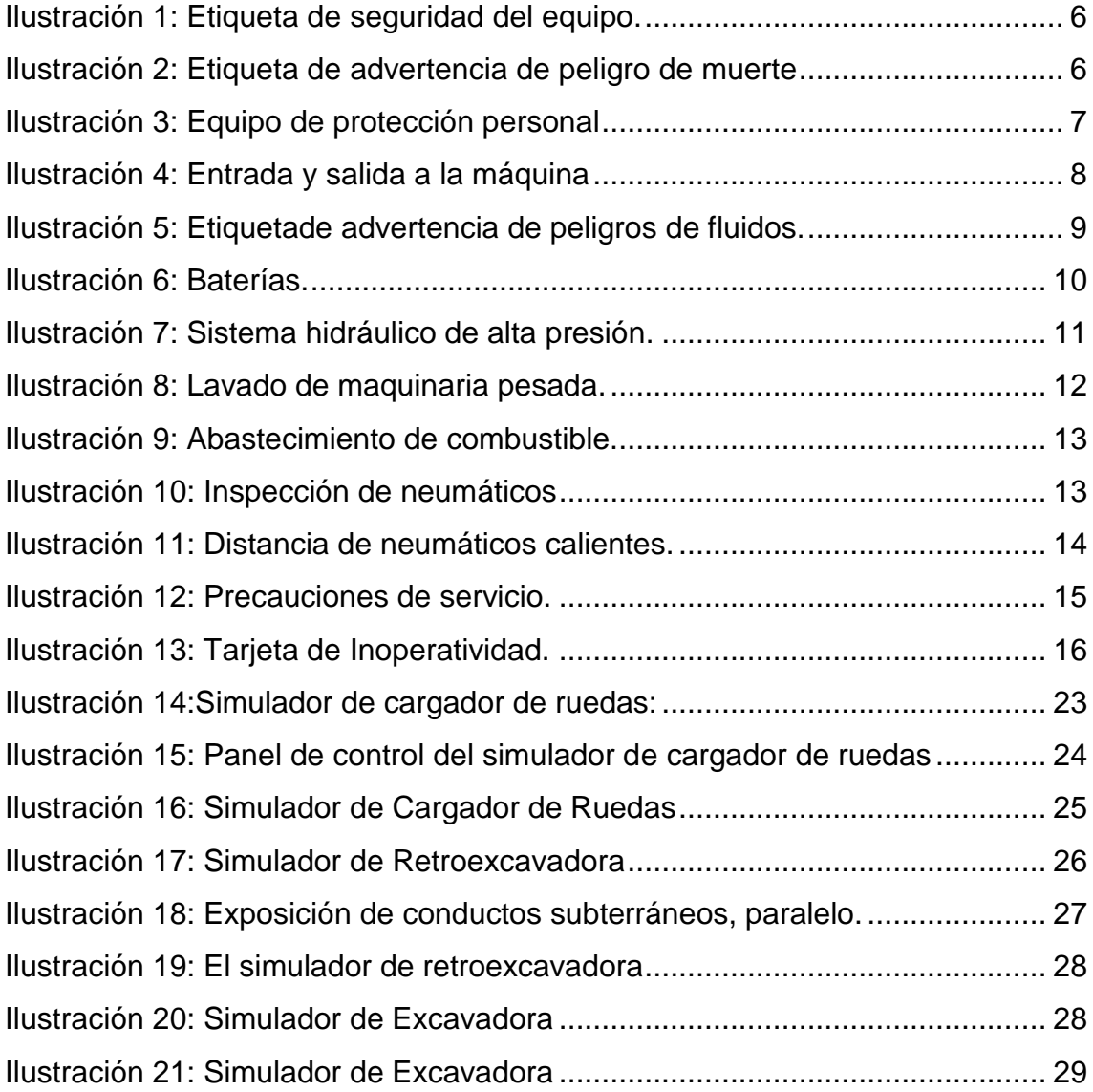

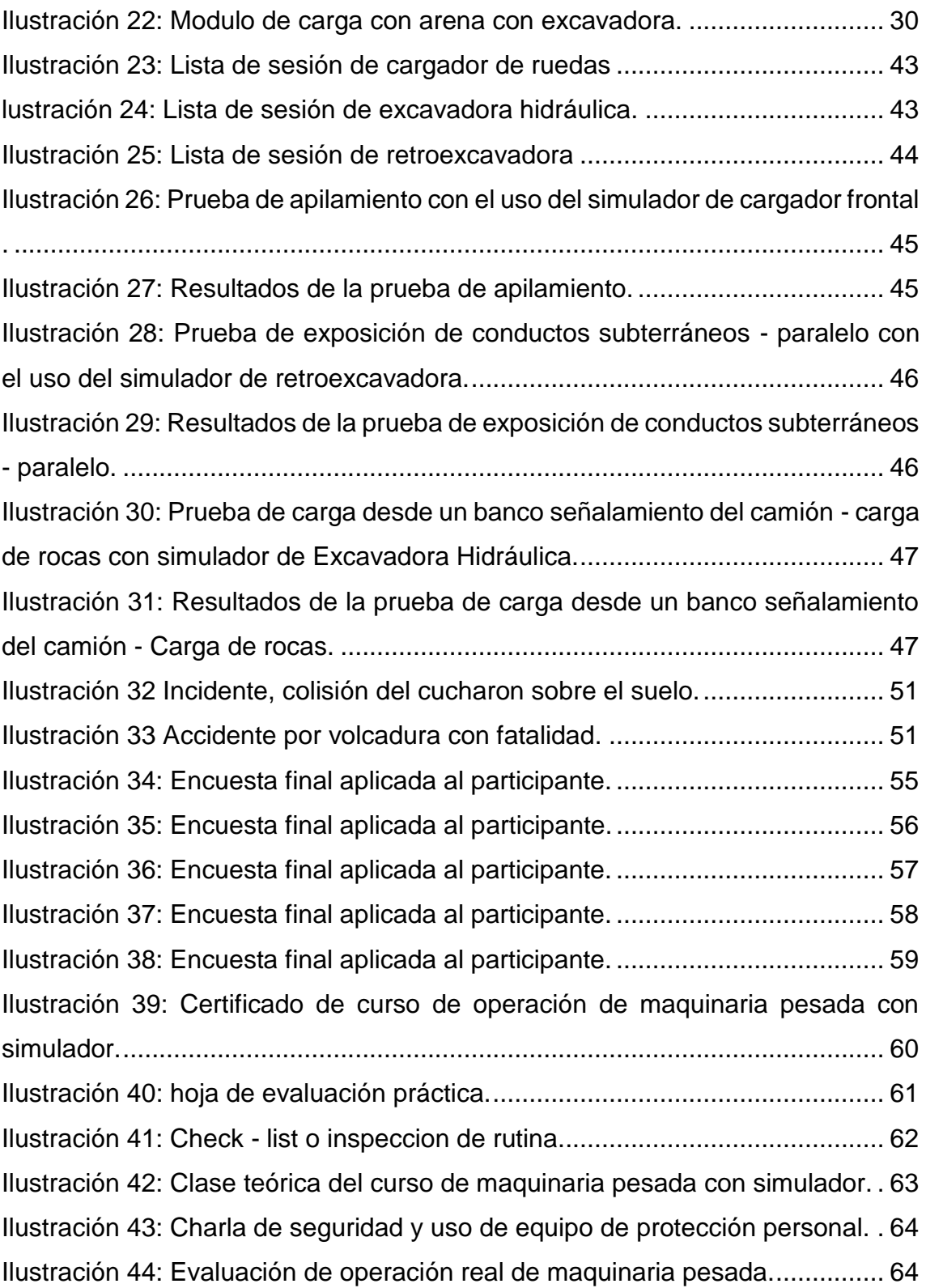

# Índice de tablas

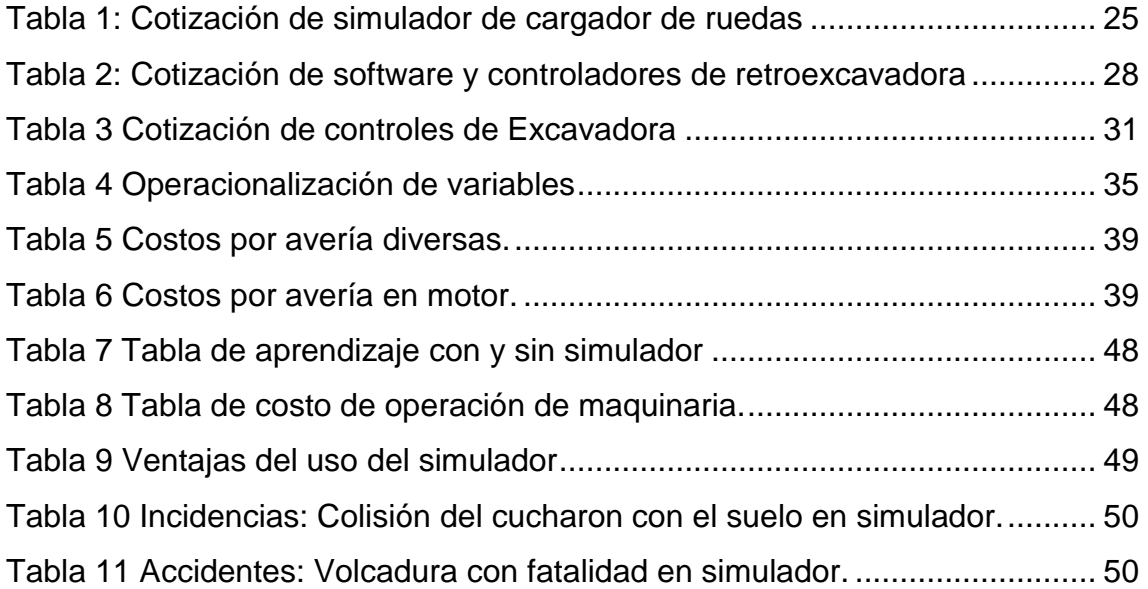

#### <span id="page-14-1"></span><span id="page-14-0"></span>I. INTRODUCCION

#### 1.1.Realidad problemática

La importancia que toma cada día la seguridad industrial en las diversas empresas que si bien utilizan equipos y maquinarias en función del tamaño de la empresa, las cuales se clasifican de mecánicas hasta el uso de alta tecnología.

En este sentido en el departamento de que está en constante crecimiento empresarial e industrial, sobresaliendo la minería, la pesca, la exportación bananera y la industria de la construcción, desde edificios hasta carreteras.

De esta manera surgen diversas empresas de servicios que proporcionan enseñanza de manejo de maquinaria pesada para la industria de la construcción de nuevos centros poblados y urbanizaciones en el crecimiento de la ciudad.

En consecuencia, se puede observar que la seguridad de quienes utilizan maquinaria pesada se torna cada día de mayor riesgo, si se parte de la teoría a la práctica donde se puede apreciar una gran distancia.

Sin embargo, gracias a la tecnología emergente de los simuladores que no solo son aplicables en la industria de producción, sino también en la industria de los servicios, permite la disminución de accidentes e incidentes en las prácticas de entrenamiento con máquinas como cargadores frontales, motoniveladoras, excavadoras y retroexcavadoras, utilizadas en la industria de la construcción de edificaciones, carretes y caminos, así como en la minera de cielo abierto.

#### <span id="page-14-2"></span>1.2.Descripción del problema

La importancia que toma cada día la seguridad industrial en las diversas empresas que si bien utilizan equipos y maquinarias en función del tamaño de la empresa, las cuales se clasifican de mecánicas hasta el uso de alta tecnología.

En este sentido en el departamento de que está en constante crecimiento empresarial e industrial, sobresaliendo la minería, la pesca, la exportación bananera y la industria de la construcción, desde edificios hasta carreteras.

1

De esta manera surgen diversas empresas de servicios que proporcionan enseñanza de manejo de maquinaria pesada para la industria de la construcción de nuevos centros poblados y urbanizaciones en el crecimiento de la ciudad.

En consecuencia, se puede observar que la seguridad de quienes utilizan maquinaria pesada se torna cada día de mayor riesgo, si se parte de la teoría a la práctica donde se puede apreciar una gran distancia.

Sin embargo, gracias a la tecnología emergente de los simuladores que no solo son aplicables en la industria de producción, sino también en la industria de los servicios, permite la disminución de accidentes e incidentes en las prácticas de entrenamiento con máquinas como cargadores frontales, motoniveladoras, excavadoras y retroexcavadoras, utilizadas en la industria de la construcción de edificaciones, carretes y caminos, así como en la minera de cielo abierto.

#### <span id="page-15-0"></span>1.3.Formulación del problema

¿Cómo evitar o disminuir la incidencia de accidentes e incidentes más frecuentes en el entrenamiento de maquinaria pesada mediante simuladores?

#### <span id="page-15-2"></span><span id="page-15-1"></span>1.4.Objetivos de la investigación:

1.4.1. Objetivo general:

Prevenir la taza de accidentabilidad con probabilidades de pérdidas irreparables, tanto de la vida como de lo material y el medio ambiente, en la operación de maquinaria pesada, aplicando la tecnología de simuladores.

#### 1.4.2. Objetivos específicos:

<span id="page-15-3"></span>Preentrenamiento en simuladores de operación de maquinaria pesada.

Determinar los costos de operación de maquinaria pesada.

Evaluar la operación real con el uso de maquinaria pesada.

#### <span id="page-16-0"></span>1.5.Justificación del estudio

La fundamentación de este proyecto de tesis se encuentra orientado a la prevención de accidentes e incidentes más recurrentes en la operación de maquinaria pesada haciendo uso de simuladores de pre-entrenamiento. Siendo la finalidad de estos últimos, formar operarios competitivos y comprometidos con la preservación de la vida, los recursos de la empresa y el medio ambiente.

#### <span id="page-16-2"></span><span id="page-16-1"></span>II. MARCO DE REFERENCIA

#### <span id="page-16-3"></span>2.1.Antecedentes del estudio

2.1.1. Antecedentes Internacionales:

Antecedentes internacionales:

Según (Criscione, 2014) en este sentido la capacitación de un operador, utilizando la maquinaria real, se traduce en diversos costos como insumos, combustibles, etc., además del costo de oportunidad, lo que no se produciría utilizando ambientes virtuales para la capacitación.

El desarrollo de ambientes virtuales permite transportar a la persona a un entorno virtual, imitando las condiciones reales que enfrentará en su trabajo diario, contribuyendo de esta manera a simplificar el proceso de inducción de nuevo personal, aumentando las destrezas de la persona, evitar daños en los equipos e instalaciones, reducir los accidentes y disminuir al mínimo la cantidad de horas de prácticas en la maquinaria real.

Así mismo, en la tesis la simulación On-line para el despacho de camiones mineros en operaciones a cielo abierto, (Sáez Muñoz, 2014) incorpora el uso de un simulador On-line, una herramienta poderosa que permite tomar decisiones basadas en indicadores de desempeño globales del sistema considerando un proceso aleatorio en los procedimientos que lo conforman.

Este trabajo se desarrolla en el contexto en la toma de decisiones para despacho de camiones en minería a cielo abierto, donde cada vez que un camión se desplaza del área de carga en mina, hacia la zona de apilamiento, se realiza la pregunta: ¿a dónde debe ir este camión ahora?

<span id="page-17-0"></span>2.1.2. Antecedentes nacionales:

(Bailon Ticlavica, 2019) menciona en su tesis, la determinación del nivel de conocimientos, destrezas y actitudes que adquieren los aprendices, así como la influencia de dichos conocimientos en los resultados de la instrucción con la implementación de un laboratorio de simuladores de maquinaria pesada, para que puedan ser aplicados con la debida suficiencia profesional como futuros Oficiales del Ejército Peruano.

Por otro lado, (Salazar Vasquez, 2015) menciona que, se han empleado simuladores básicos de operación de maquinaria en una escuela de capacitación llamada Ayrton Senna en la ciudad de Huancayo – Perú obteniéndose como resultados la disminución del 50% del tiempo total empleado en la adaptación a la operación de la maquinaria real.

<span id="page-17-1"></span>2.1.3. Antecedentes locales:

En la tesis presentada por (Espinoza Aguero, 2019), quien realizó una capacitación con los colaboradores de la empresa minera Miski Mayo, empleando simuladores para el manejo de camión de minería a cielo abierto, en el cual obtuvo como resultado que el 68% de los participantes confirma que el entrenamiento con simuladores es óptimo.

De igual manera en la tesis presentada en la Universidad de Piura, (Rivadeneira Aguirre, 2014) presenta la simulación empleando escenarios en un radar para simular el comportamiento de buques de guerra en situaciones con parámetros diversos. Ha empleado para las trayectorias las ecuaciones de Fossen, teniendo como resultado la

descripción de la trayectoria y cinemática del movimiento de un buque.

#### <span id="page-18-1"></span><span id="page-18-0"></span>2.2.Marco Teórico

2.2.1 Seguridad en operación de maquinaria pesada.

Un equipo pesado puede pesar más de 100 000 kilogramos y sus piezas individuales pueden pesar 50 000 kilogramos. Cuando se realiza el servicio de equipo pesado el operario de servicio debe saber:

- Las reglas de seguridad básicas y el uso de equipo de protección personal.
- Los procedimientos de traba para poner el equipo en una condición mecánica nula.
- El método correcto de levantamiento y bloqueo del equipo.
- Los límites de las herramientas y de los dispositivos de levantamiento.
- Los métodos correctos del uso de herramientas y dispositivos de mantenimiento diario.

Antes de realizar cualquier trabajo en el equipo pesado, sea operación o servicio de mantenimiento, el operario debe leer y entender toda la información de seguridad.

La información de seguridad de la máquina puede encontrarse en los siguientes documentos:

- Manual de Operación y Mantenimiento. (MOM) (Ferreyros S.A.A., S/F)
- Manual de Pruebas y Ajustes.
- Manual de Desarmado y Armado.
- Las etiquetas de advertencia ubicadas en la máquina y el motor.

Si el operario hace caso omiso de las advertencias de peligro, pueden ocurrir lesiones graves e incluso la muerte.

*Ilustración 1: Etiqueta de seguridad del equipo.*

<span id="page-19-0"></span>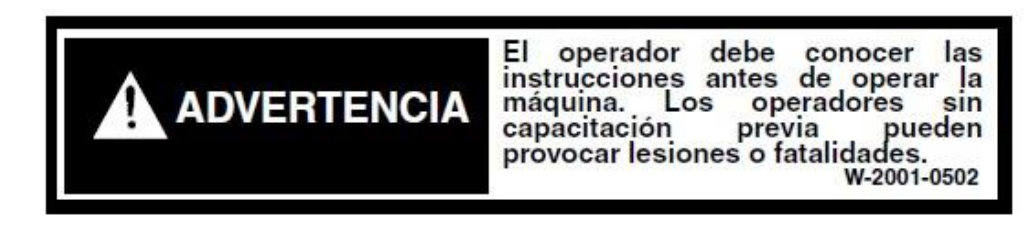

# **Fuente: Manual de operación y mantenimiento de minicargador. (Ferreyros S.A.A., S/F)**

Existen etiquetas de seguridad especificas en el equipo. El operario debe familiarizarse con todas las etiquetas de seguridad encontradas en el equipo.

Las funciones de las etiquetas de seguridad son: alertar, identificar, describir, explicar e instruir a los operarios de los riesgos y peligros en distintas ubicaciones de la máquina.

Asegúrese de que todas etiquetas de seguridad sean legibles. Limpie las etiquetas de seguridad o reemplácelas si no pueden leerse. Cuando limpie las etiquetas o calcomanías de seguridad, use un paño limpio, agua y detergente. No use disolventes, gasolina o químicos fuertes pueden despegar el adhesivo que fija las etiquetas de seguridad.

Reemplace cualquier etiqueta de seguridad faltante o en mal estado. Si una etiqueta de seguridad está pegado a una pieza que va a reemplazarse, instale una etiqueta de seguridad nueva en la pieza de reemplazo.

<span id="page-19-1"></span> *Ilustración 2: Etiqueta de advertencia de peligro de muerte*

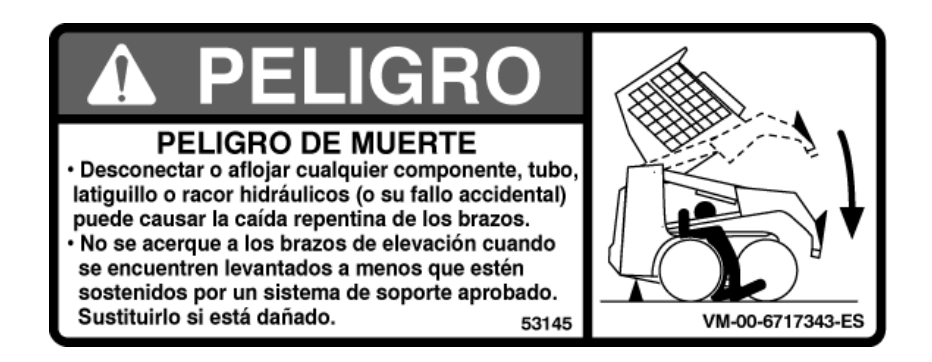

# **Fuente: Manual de operación y mantenimiento de minicargador BOBCAT**

## **Equipo de Protección Personal:**

Cuando trabaje cerca al equipo pesado, siempre use el equipo de protección personal requerido para las condiciones de trabajo. El equipo de protección incluye lo siguiente:

- Casco de seguridad.
- Gafas de seguridad o careta de seguridad.
- Guantes de seguridad.

<span id="page-20-0"></span>No use ropa suelta u holgada, corbatas ni joyas (anillos, collares, aretes largos ni listones), que puedan enredarse en las piezas de la máquina.

*Ilustración 3: Equipo de protección personal*

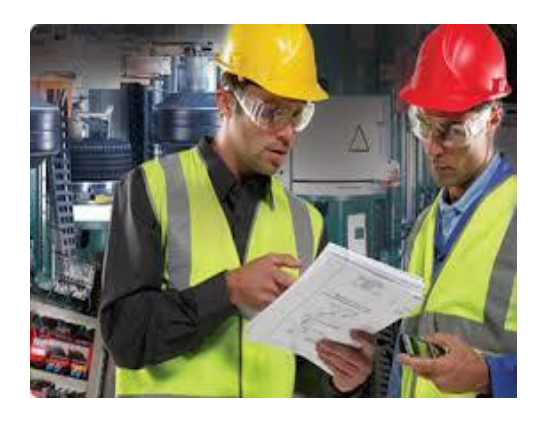

**Fuente: Formación de Operadores de Montacargas, Ceintec Piura.**

#### <span id="page-21-0"></span>**Entrada y salida de las máquinas:**

*Ilustración 4: Entrada y salida a la máquina*

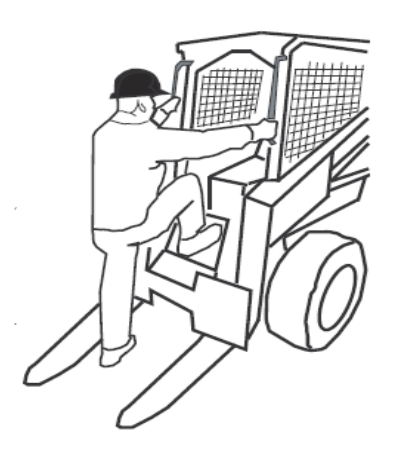

# **Fuente: Manual de Operación y Mantenimiento de Montacargas, Caterpillar.**

Use los escalones y pasamanos siempre que vaya a entrar o salir de una máquina. Antes de subir a la máquina, limpie los escalones y los pasamanos. Inspeccione los escalones y los pasamanos y asegúrese de hacer todas las reparaciones necesarias si están en mal estado.

Sube y baje de frente a la máquina. Mantenga siempre tres puntos de contacto con los escalones y los pasamanos.

**Observación: los tres puntos de contacto pueden ser dos pies y una mano, o un pie y dos manos.**

Nunca sube o baje de una máquina en movimiento. Nunca salte de la máquina. No trate de subir o bajar de la máquina cuando lleva herramientas o suministros, o los alimentos. Use una cuerda de mano para subir el equipo a la plataforma. No use ningún tipo de control como soporte cuando ingrese o salga de la máquina.

#### **Fluidos calientes y piezas:**

<span id="page-22-0"></span>*Ilustración 5: Etiquetade advertencia de peligros de fluidos.*

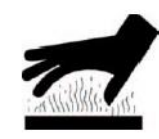

Peligro de Quemaduras

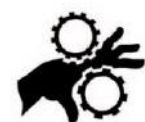

Mantenga las manos lejos de las partes móviles de la máquina

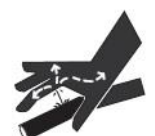

El fluido a alta presión puede causar una lesión por inyección

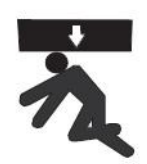

El equipo se puede caer y aplastarlo

# **Fuente: Manual de Operación y Mantenimiento de Minicargador, BOBCAT.**

Para evitar quemaduras, tenga cuidado de las piezas calientes de la máquina cuando ésta acaba de detenerse, o de fluidos calientes en las tuberías, tubos y compartimientos.

Sea cuidadoso cuando quite las tapas de llenado, los respiraderos y los tapones de la máquina. Sostenga un trapo sobre el tapón o la tapa para evitar ser rociado con los líquidos presurizados. Cuando la máquina justo acaba de ser apagada, la posibilidad de que el flujo esté caliente es mayor.

#### <span id="page-23-0"></span>**Baterías:**

*Ilustración 6: Baterías.*

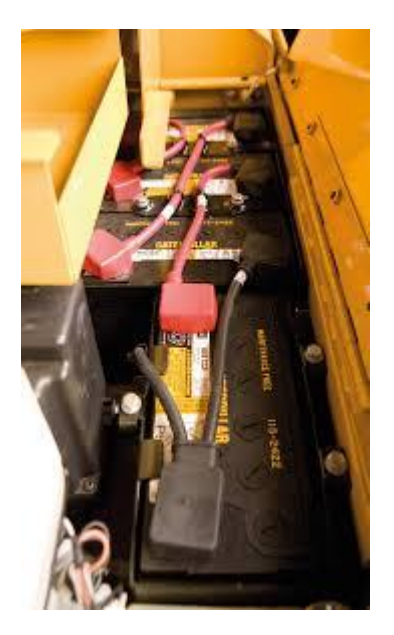

#### **Fuente: Manual de Capacitación en seguridad, Caterpillar.**

No fume cuando realice una inspección del nivel de electrolitos de la batería. Nunca desconecte ningún circuito de unidad de carga ni ningún cable del circuito de la batería cuando la unidad de carga esté operando. Una chispa puede causar una explosión de la mezcla inflamable de hidrógeno y nitrógeno que se libera de los electrolitos a través de los contactos de salida de la batería.

No permita que el electrolito de la batería haga contacto con la piel o los ojos, el electrolito de la batería es un ácido. En caso de contacto con el electrolito de la batería, lave inmediatamente la piel con jabón y agua. Si hay contacto con los ojos, lave los ojos con grandes cantidades de agua al menos por 15 minutos y busque atención médica.

#### <span id="page-24-0"></span>**Componentes presurizados:**

*Ilustración 7: Sistema hidráulico de alta presión.*

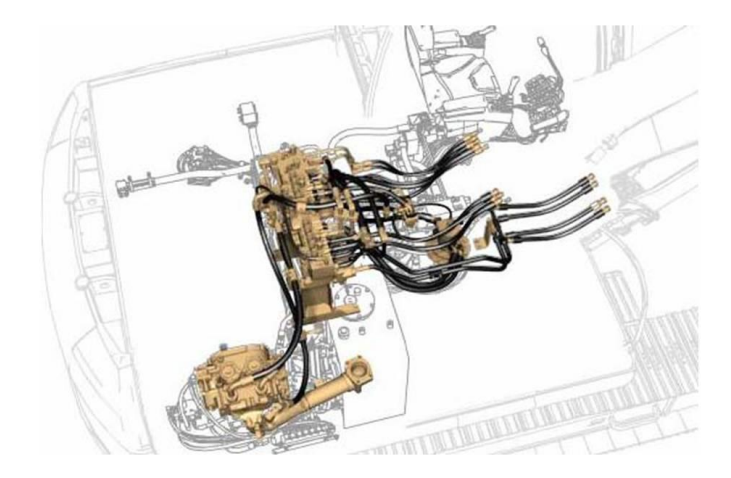

#### **Fuente: Curso interactivo Excavadoras serie 320DL, Caterpillar.**

La presión puede quedar atrapada en el sistema hidráulico. Liberar la presión atrapada puede causar un movimiento repentino de la máquina o un movimiento de un accesorio. Sea precavido cuando revise e inspeccione tuberías o conexiones hidráulicas. El aceite a alta presión liberado puede originar un latigazo de la manguera o un rociado de aceite. La penetración o intrusión del fluido puede causar lesiones serias incluso la muerte.

La presión puede quedar atrapada en el circuito hidráulico mucho tiempo después de apagado el motor. La presión puede hacer que el fluido hidráulico o elementos como tapones de la tubería salgan disparados si la presión no se alivia correctamente.

No quite ni desarme ningún componente o pieza hidráulica hasta que la presión haya sido aliviada o podrían ocurrir lesiones personales graves. Consulte el Manual de Servicio para obtener información de los procedimientos requeridos para aliviar la presión hidráulica.

Las tuberías hidráulicas y de combustible dañadas o flojas pueden tener fugas. Esto puede resultar en peligro de incendio cuando el fluido se pone en contacto con una fuente de ignición. No doble ni golpee las tuberías de alta presión. No instale tuberías dobladas o dañadas. Revise las tuberías, tubos o mangueras cuidadosamente. No exponga directamente parte de su cuerpo tal como sus manos, cuando revise mangueras o conexiones con fugas.

#### **Presión de agua y aire:**

<span id="page-25-0"></span>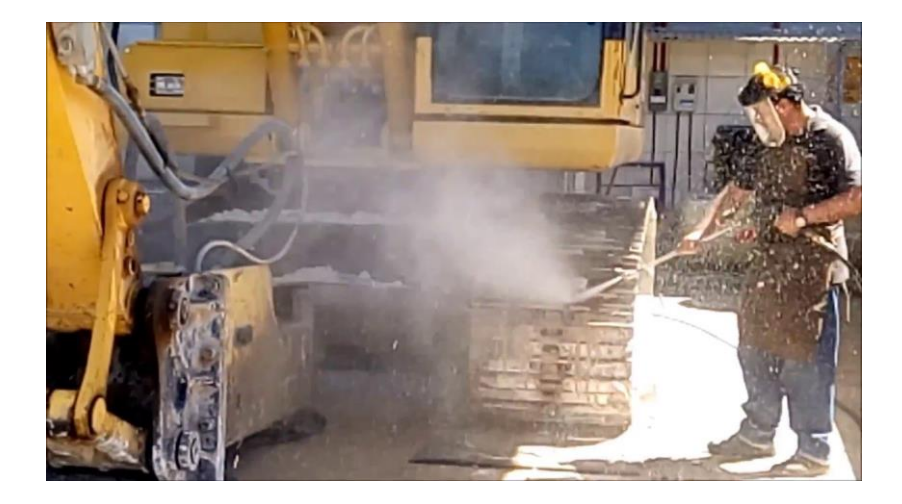

*Ilustración 8: Lavado de maquinaria pesada.*

#### **Fuente: Manual de seguridad, Ferreyros-Caterpillar.**

El aire o agua presurizados pueden causar lesiones personales. Cuando el aire o el agua presurizados se usan para limpieza, use careta protectora, ropa y zapatos de seguridad. La máxima presión de aire para propósitos de limpieza debe ser menor que 205kPa (30lb/pulg2). Cuando use un lavador a presión, tenga en cuenta que las presiones de la boquilla son muy altas. Las presiones de las boquillas frecuentemente están por encima de 13 790kPa (2000lb/pulg2). Siga todas las prácticas recomendadas proporcionadas por el fabricante del lavador de presión.

#### <span id="page-26-0"></span>**Llenado de combustible:**

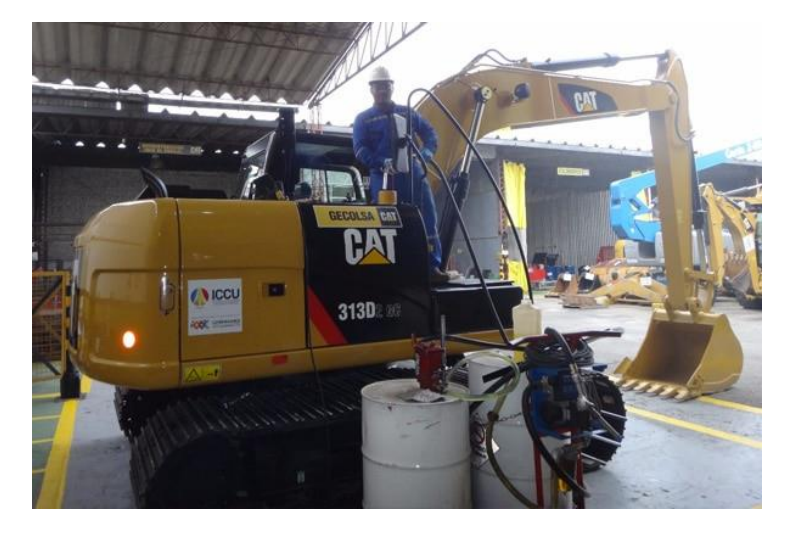

*Ilustración 9: Abastecimiento de combustible.*

# **Fuente: Manual de Operación y Mantenimiento Excavador 313, Caterpillar.**

Tenga cuidado cuando realice el llenado de combustible de la máquina. No fume mientras esté haciendo esta operación. No llene combustible cerca de llamas abiertas o equipos que puedan producir chispas. Siempre apague el motor antes del abastecimiento de combustible. Llene los tanques de combustible al aire libre.

## <span id="page-26-1"></span>**Precauciones con los neumáticos:**

*Ilustración 10: Inspección de neumáticos*

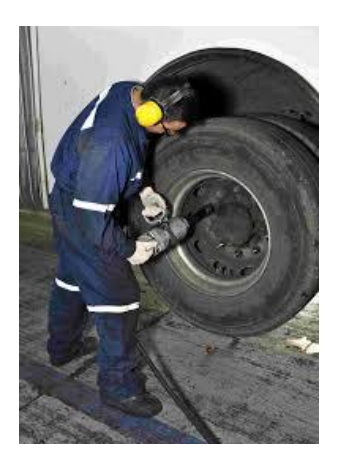

**Fuente: Manual de Seguridad, Ferreyros-Caterpillar.**

Explosiones de los neumáticos inflados con aire han resultado en combustión de gas inducida por calor dentro de los neumáticos.

Las explosiones pueden ser causadas por el calor generado durante la soldadura, el calentamiento de los aros, por fuego externo o el uso excesivo de los frenos.

Una explosión de un neumático es mucho más violenta que la ruptura del neumático. La explosión puede lanzar el neumático y los componentes del aro y el eje tan lejos como 500 metros (1500pies) o más de la máquina. Tanto la fuerza de la explosión como los escombros disparados pueden causar daño de la propiedad, lesiones personales e incluso la muerte.

No se acerque a un neumático que su temperatura sea muy alta, mantenga la distancia mínima, como se muestra en la siguiente imagen.

<span id="page-27-0"></span>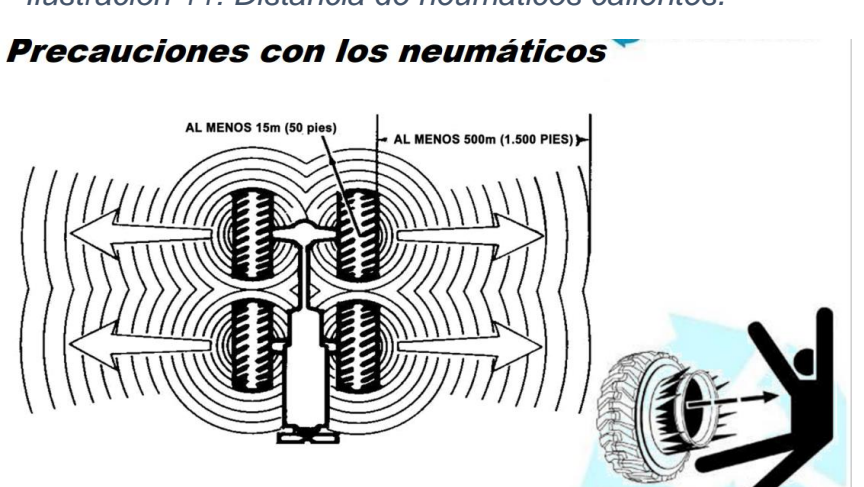

#### *Ilustración 11: Distancia de neumáticos calientes.*

#### **Fuente: Manual de seguridad, Ferreyros Caterpillar.**

No use agua ni calcio como lastre para los neumáticos. Se recomienda el gas nitrógeno seco para el inflado de neumáticos. Si los neumáticos fueron inflados con aire, es preferible ajustar la presión con nitrógeno. El nitrógeno se mezcla apropiadamente con el aire.

Los neumáticos inflados con nitrógeno reducen el potencial de una explosión del neumático gracias a que el nitrógeno no es combustible. El nitrógeno también evita la oxidación y el deterioro de la goma y la corrosión de los componentes del aro.

## <span id="page-28-0"></span>**Precauciones generales de servicio:**

*Ilustración 12: Precauciones de servicio.*

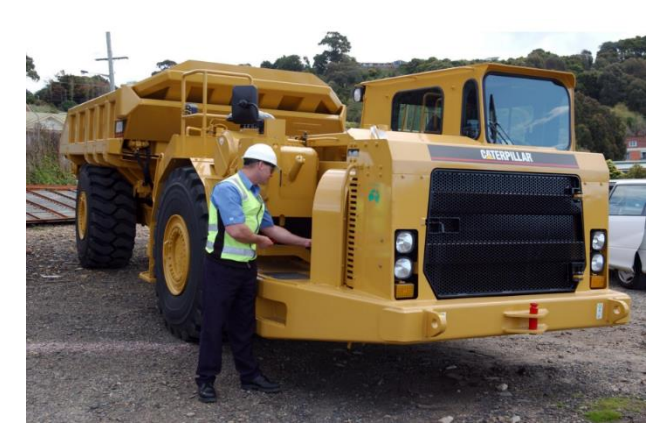

## **Fuente: Manual de seguridad, Ferreyros Caterpillar.**

Ponga una etiqueta de advertencia de "No operar" o una etiqueta de advertencia similar en el interruptor de arranque o en los controles, antes de proporcionar servicio a un equipo.

Si es posible, haga todas las reparaciones con la máquina estacionada en una zona plana y dura, la máquina debe bloquearse con el fin de evitar que la misma se mueva.

Familiarícese con el ancho de su equipo para mantener un espacio libre apropiado cuando opere el equipo junto a cercas u obstáculos.

Tenga cuidado de los cables de alto voltaje y de los cables de energía subterráneos, si la máquina se pone en contacto con alguno de esos peligros, puede ocurrir lesiones serias o incluso la muerte por electrocución.

Asegúrese de que todas las guardas de protección y las cubiertas estén en su lugar en el equipo. Si una guarda, cubierta o blindaje debe quitarse al realizar un trabajo de reparación, aumente las precauciones.

No permita personal no autorizado en el equipo.

Desconecte la batería y descargue cualquier condensador antes de comenzar el trabajo en la máquina.

Asegúrese de que el área del trabajo alrededor de la máquina es segura y esté atento de cualquier situación peligrosa que pueda presentarse. Si arrancó el motor en un espacio cerrado, asegúrese de que el escape del motor drene al exterior apropiadamente.

No trabaje en ningún equipo que esté soportado sólo por gatos de levantamiento hidráulicos o grúas. Use siempre bloques o soportes de gato para proporcionar soporte a la máquina antes de realizar cualquier servicio o desarmado.

## **Fuentes de energía peligrosa:**

- Circuitos eléctricos.
- Dispositivos mecánicos: Transicional, giratorios, acumuladores.
- Tuberías aéreas.
- Presiones: hidráulica, neumática, vacío.
- Resortes.
- Gravedad.

Si el operario va a revisar y realizar alguna maniobra, debe desconectar primero cualquiera de las siguientes fuentes de energía para evitar lesiones graves o incluso la muerte.

## **Trabas de seguridad:**

<span id="page-29-0"></span>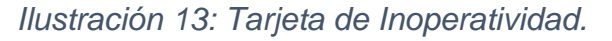

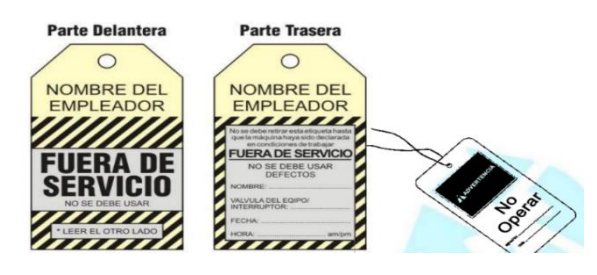

**Fuente: Manual de seguridad, Ferreyros Caterpillar.**

Es obligatorio que el equipo tenga todas las "trabas de seguridad" antes de realizar un trabajo de servicio. Las cinco causas principales de lesiones mientras se trabajan en el equipo pesado son:

- No se paró el equipo.
- No se desconectaron las fuentes de energía.
- No se disipó la energía residual (purga, neutralización).
- Se arrancó el motor accidentalmente.
- No se limpió el área de trabajo antes de volver a arrancar el equipo.

La "acción de traba" es poner un traba o seguro y una etiqueta en un dispositivo de energía separado que asegure el control sobre el dispositivo y el equipo, garantizando que el dispositivo no podrá ser activado hasta que se quite la traba o el seguro.

El objetivo de la traba de un equipo es aumentar la seguridad, proteger la salud de los empleados y proteger el equipo de daño.

La "acción de traba" se requiere siempre que el empleado:

- Vaya a realizar una reparación.
- Vaya a realizar una limpieza.
- Vaya a realizar un mantenimiento.
- Vaya a quitar una guarda o protector para realizar una inspección o trabajo.

Procedimiento de traba:

- 1) Apague el equipo.
- 2) Ponga el interruptor de la batería en posición DESCONECTADA (OFF).
- 3) Active el dispositivo de traba del interruptor principal.
- 4) Ponga la etiqueta "No operar" en el dispositivo de traba.
- 5) Ponga la etiqueta "No operar" en el compartimiento del motor.
- 6) Alivie todas las presiones.

<span id="page-30-0"></span>2.2.2 La simulación aplicada a los equipos y máquinas.

Distintas industrias, desde principios del siglo XIX, han utilizado la simulación como herramienta para entrenamiento y capacitación continua de sus operadores. Esta forma de instrucción es sin duda alguna, una de las técnicas de mayor rentabilidad en la prevención de riesgos laborales, desarrollo de competencias e incremento de la productividad.

Desde inicios del siglo pasado, los simuladores de realidad virtual han sido masivamente utilizados en la simulación de maniobras militares, aviación civil, militar, astronáutica y transporte marítimo, construcción, minería y demás actividades industriales.

Los simuladores han demostrado su eficiencia y eficacia en los programas de entrenamiento de estas industrias, disminuyendo considerablemente los costos de capacitación. Sin embargo, los costos de los equipos, materiales y la tecnología necesaria para su ejecución habían limitado su uso, hasta hoy.

Aprender a operar maquinaria involucrada en cada actividad industrial es una tarea que representa cierta complejidad. En la etapa de formación, no existen herramientas de percepción y prevención de situaciones de riesgo ya que son factores que se aprenden a base de práctica y monitoreo.

En algunas situaciones de riesgo, el operador tiende a sentir pánico y a reaccionar de manera inadecuada, porque no hay una formación teórica a la práctica donde puedan recrear accidentes y emergencias, para así aprender los procedimientos adecuados en cada uno de estos casos y reaccionar de manera natural.

A través de la simulación tanto el participante como el entrenador, se adiestran y capacitan con el objetivo de reducir la curva de aprendizaje del principiante y perfeccionar la técnica del experimentado, refrescando situaciones que con el paso del tiempo y la rutina diaria son olvidadas.

Desde el punto de vista preventivo la formación debe de ser un proceso integral, con el objeto de implementar una capacitación basada en la revisión de procedimientos para evitar situaciones de alto riesgo y adquirir hábitos seguros en la operación de los equipos.

<span id="page-32-0"></span>2.2.3 Accidentes e incidentes más comunes en entrenamiento de maquinaria pesada.

Debe existir en nosotros los operadores, un pensamiento continuo en nuestra labor: "El trabajo que realizo, ¿puede lastimar a mis compañeros o a mi persona?

Accidentes al operar un Cargador de ruedas:

Choques: Las distracciones durante la operación, pueden ocasionar la pérdida de control de la máquina. Daños personales e incluso mortales pueden ocurrir si no se presta atención a la conducción de la misma. (Caterpillar, 2011)

Aplastamiento: En la zona del bastidor, cerca de la traba de la dirección se encuentra ubicada una etiqueta de seguridad, la cual indica que no debe estar una persona en esa zona, en especial cuando la máquina gira. (Caterpillar, 2011)

Penetración de fluidos: Para revisar si existen fugas en las líneas hidráulicas, utilice siempre un cartón o una tabla, de lo contrario podrían ocurrir lesiones graves incluso mortales. (Caterpillar, 2011)

Derrames de fluidos: Debemos cerciorarnos que no existan derrames cuando realicemos la inspección, mantenimiento, pruebas o ajustes o reparación del equipo. Respete la normativa y reglamentos locales sobre la eliminación de los líquidos. (Caterpillar, 2011)

Incidentes al operar Cargador de Ruedas:

Contusiones: Debido a caídas a desnivel, al bajar o subir de la máquina. Se debe utilizar los tres puntos de apoyo, que pueden ser las dos manos y un pie, o los dos pies y una mano. (Caterpillar, 2011) Cortes: Al inspeccionar la máquina, en especial los implementos, se pueden producir cortes o raspones, es importante usar el equipo de protección personal adecuado, en este caso, guantes.

Contaminación ambiental: Debido a las emisiones del motor diésel, mantenimientos inapropiados o reparaciones incorrectas pueden ocasionar daños al medio ambiento.

Accidentes al operar una Excavadora Hidráulica:

Caídas de altura: Al subir o bajar de la máquina, el operario puede caer, sino tiene en consideración utilizar los 3 puntos de contacto antes mencionados, y darle frente a la máquina. (Caterpillar, 2008)

Peligro de aplastamiento: La máquina gira, los peligros de aplastamiento y atrapamiento pueden causar lesiones graves e incluso la muerte. La parte posterior de la excavadora posee muchos puntos ciegos. (Caterpillar, 2008)

Quemaduras: El contacto con componentes calientes puede ocasionar quemaduras o lesiones. Normalmente los componentes que se ubicas cerca al motor poseen temperaturas elevadas. (Caterpillar, 2008)

Volcaduras: Al trabajar en pendientes o zonas a desnivel, la maquina puede volcar y caer, el cinturón de seguridad debe estar abrochado todo el tiempo que la máquina esté trabajando, para así evitar lesiones graves e incluso mortales. (Caterpillar, 2008)

Explosiones: Si la excavadora se encuentra trabajando en un lugar de voladura o explosiones, se debe desactivar el dispositivo Product Link, que viene incorporado en la misma (si está dentro del radio de

12m de los artefactos de detonación), para así evitar lesiones graves o mortales. (Caterpillar, 2008)

Incidentes al operar la excavadora:

Resbalón: De las superficies que se encuentran sucias o con fugas de aceite. (Caterpillar, 2008)

Contusiones: Al girar bruscamente el implemento, se puede producir contusiones del operador contra la cabina. (Caterpillar, 2008)

Ruido: Los decibeles producidos por el motor pueden ocasionar lesiones auditivas, utilice siempre el equipo de protección adecuado, en este caso los tapones auditivos. (Caterpillar, 2008)

Accidentes al operar la Retroexcavadora:

Muerte: Si se opera la máquina, sin seguir las indicaciones de seguridad y haciendo caso omiso al manual del operador, se pueden sufrir lesiones graves e incluso mortales. (Jhon Deere, 2009)

Fracturas: Pueden producirse lesiones graves e incluso mortales, si usted queda atrapado en un componente móvil, antes de examinar pare el motor. (Jhon Deere, 2009)

Sordera: La operación de la máquina produce ruidos que superan los decibeles aceptables, no utilice audífonos para escuchar música mientras opera, utilice siempre su equipo de protección personal y preste atención a la máquina. (Jhon Deere, 2009)

Incendio: Aprenda a utilizar el extintor de incendios, guarde siempre en un lugar adecuado el extintor en su máquina. (Jhon Deere, 2009) Incidentes al operar la pala retroexcavadora:

Electricidad estática: Para reducir el riesgo de la electricidad estática, es necesario la extracción del azufre y otros componentes del combustible diésel, también es obligatorio que los componentes del sistema de alimentación de combustible estén conectados a masa. (Jhon Deere, 2009)

Contaminación ambiental: El aceite, el combustible, el refrigerante, líquido de frenos, liquido de baterías, son sustancias potencialmente contaminantes, se deben utilizar recipientes herméticos para recibir dichos residuos al hacer mantenimientos o correcciones en los sistemas de la máquina. (Jhon Deere, 2009)

Electrocución: Se debe arrancar la máquina solamente desde el puesto del operador ya que, si se intenta hacer un puente en el motor de arranque, se pueden producir lesiones leves o graves, incluso mortales. (Jhon Deere, 2009)

Caídas de terceros: Nunca lleve o transporte personas en las cucharas o en la cabina del operador, terceras personas pueden resultar heridas al caer o impactar con objetos. (Jhon Deere, 2009)

<span id="page-35-1"></span><span id="page-35-0"></span>2.2.4 El software de simulación-tipos.

2.2.4.1 Software y hardware de cargador de ruedas: En simulación del cargador de ruedas el software que se emplea, así como el hardware cuenta con dispositivos que se muestran en la ilustración 14.
*Ilustración 14:Simulador de cargador de ruedas:*

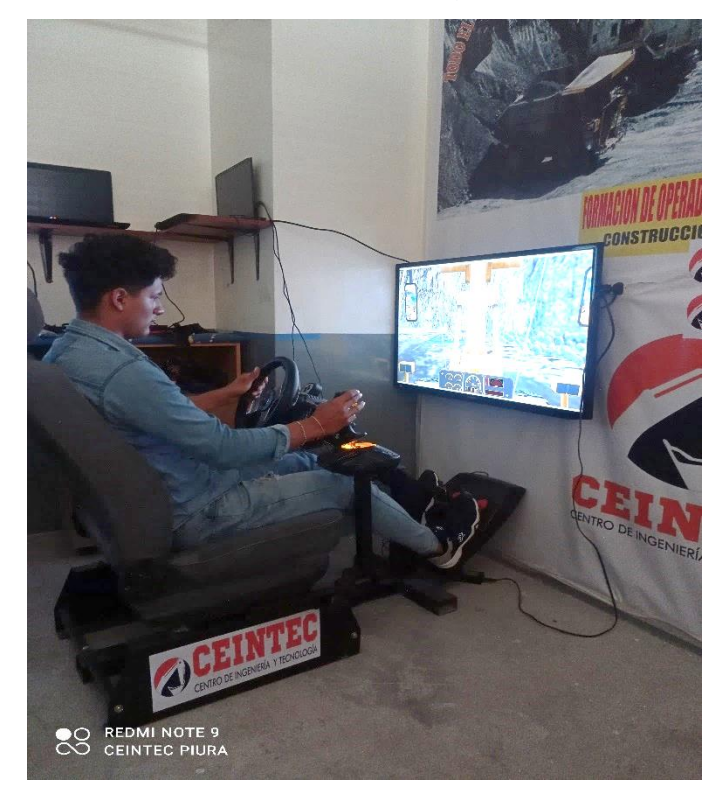

# **Fuente, elaboración propia en base a cotización de e-tech para Jakdic Silva.**

El simulador de cargador frontal, lleva a los alumnos al mando de un cargador de ruedas con capacidad nominal de 24 toneladas (21.8 toneladas métricas), operando junto con un camión de extracción en una cantera virtual.

Este simulador posee una serie de módulos de simulación diseñados para desarrollar cada una de las habilidades técnicas asociadas con la operación de un cargador de ruedas verdadero. Los módulos iniciales ayudan en la enseñanza y dominio de los controles, como también de las operaciones básicas. Los módulos siguientes involucran tareas más difíciles, como excavar, cargar, descargar y desplazar el cargador.

El simulador admite una cantidad de situaciones de operación variadas, para tratar las diferentes necesidades de entrenamiento de cada usuario. Incorpora los siguientes módulos de simulación:

- 1. Familiarización con controles.
- 2. Desplazamiento en corredor ancho.
- 3. Desplazamiento en corredor estrecho.
- 4. Ubicación del cucharon.
- 5. Apilamiento.
- 6. Carga de camión.
- 7. Carga y transporte.
- 8. Carga de camión con señalamiento.

*Ilustración 15: Panel de control del simulador de cargador de ruedas*

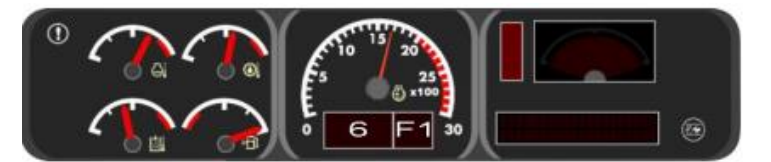

Cuando el punto de vista del participante es al interior de la cabina, se muestra este panel de control. El panel está compuesto por un subconjunto de componentes encontrados en los cargadores verdaderos adecuados al simulador.

El panel está formado por los siguientes componentes:

- Tacómetro.
- Velocímetro.
- Lector de marcha / dirección.
- $\bullet$  Indicador de bloqueo del acelerador.

*Ilustración 16: Simulador de Cargador de Ruedas*

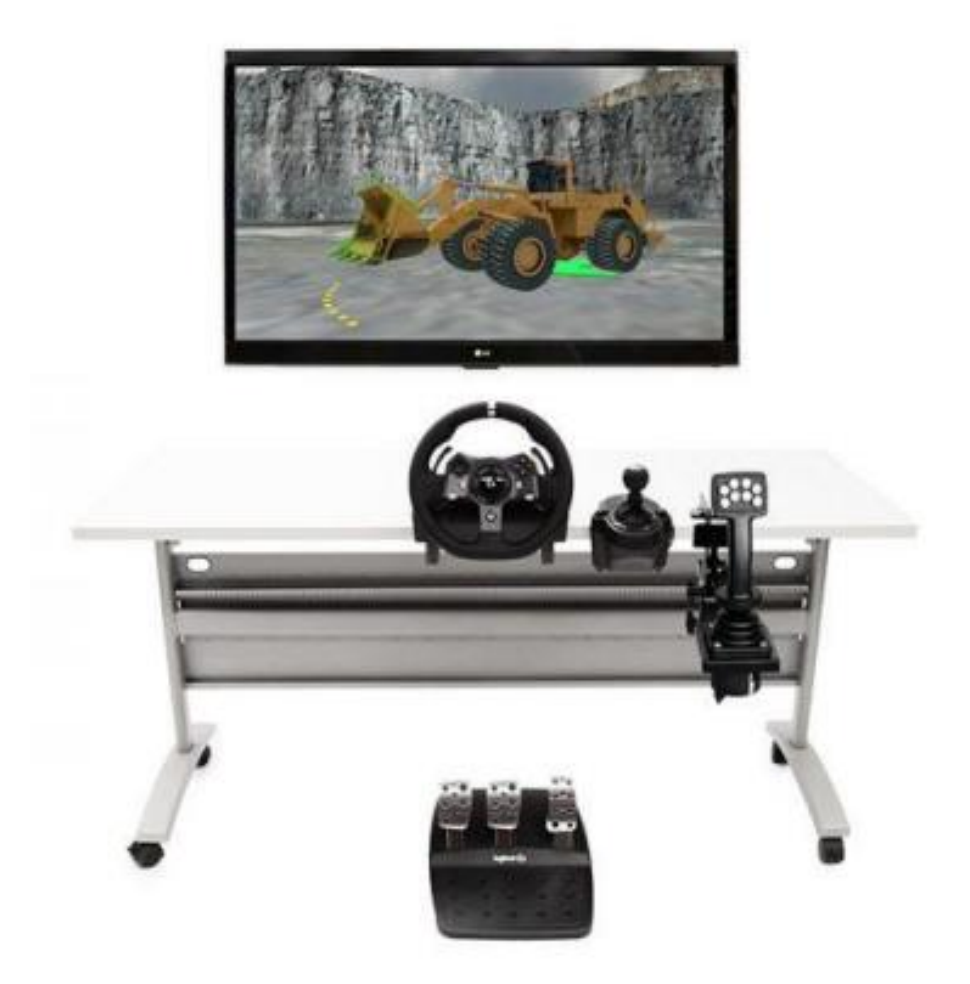

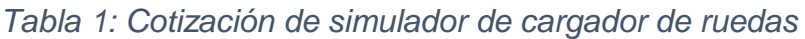

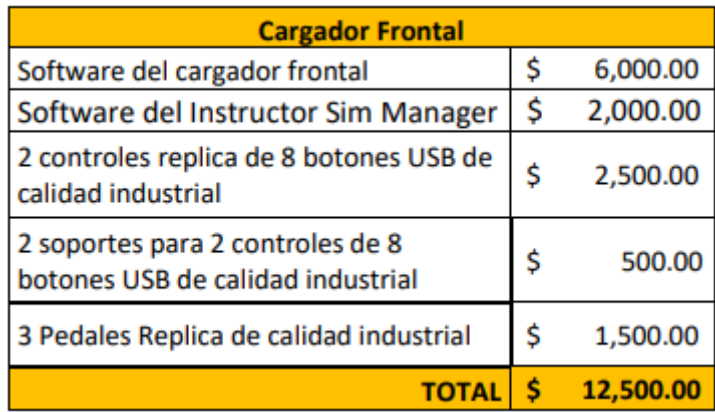

#### **Fuente: Cotización de la empresa E-tech a Jakdic, 2019.**

2.2.4.2 Software y hardware de retroexcavadora: En la ilustración 17 se muestra las características del hardware de una retroexcavadora, que conjuntamente con el software permiten la capacitación del aprendiz.

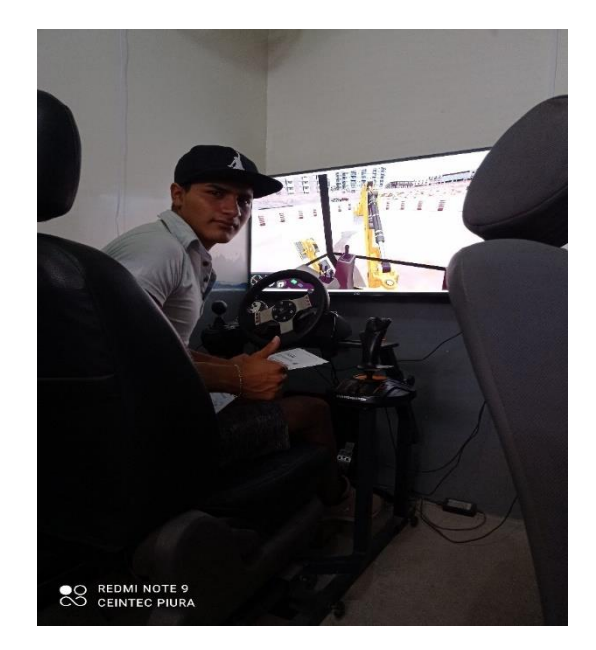

*Ilustración 17: Simulador de Retroexcavadora*

# **Fuente, elaboración propia, en base a cotización de e-tech a Jakdic Silva.**

El simulador de retrocargador, lo sitúa frente a los controles de una simulación de retroexcavadora (a veces denominada también "cargadora retroexcavadora", "pala cargadora", o simplemente "excavadora"). Se trata de una máquina que combina la funcionabilidad de un cargador de ruedas y de una excavadora, creando como resultado una de las más versátiles máquinas de movimiento de tierra. En particular esta retroexcavadora tiene un motor de 70kw (94CV), tracción en la cuatro ruedas y transmisión automática.

La versión actual del simulador retroexcavadora incorpora los siguientes módulos de simulación:

- 1- Reconocimiento de los controles.
- 2- Ubicación de las cucharas, para desplazar hacia delante y hacía atrás con objetivos separados de las cucharas del cucharon y la retroexcavadora.
- 3- Desplazamiento de la carga, para mover el material de una zona de excavación a una zona de descarga con la cuchara del cargador.
- 4- Carga del camión- cargador, usando piedras.
- 5- Rastrillar la línea, con la excavadora.
- 6- Carga del camión excavadora, usando piedras.
- 7- Abrir zanjas para instalar tuberías.
- 8- Abertura de conductos subterráneos- En paralelo, el conducto está posicionado paralelamente al alcance de la excavadora.
- 9- Abrir conductos subterráneos- Perpendicular, el conducto está posicionado perpendicularmente al alcance de la excavadora.

*Ilustración 18: Exposición de conductos subterráneos, paralelo.*

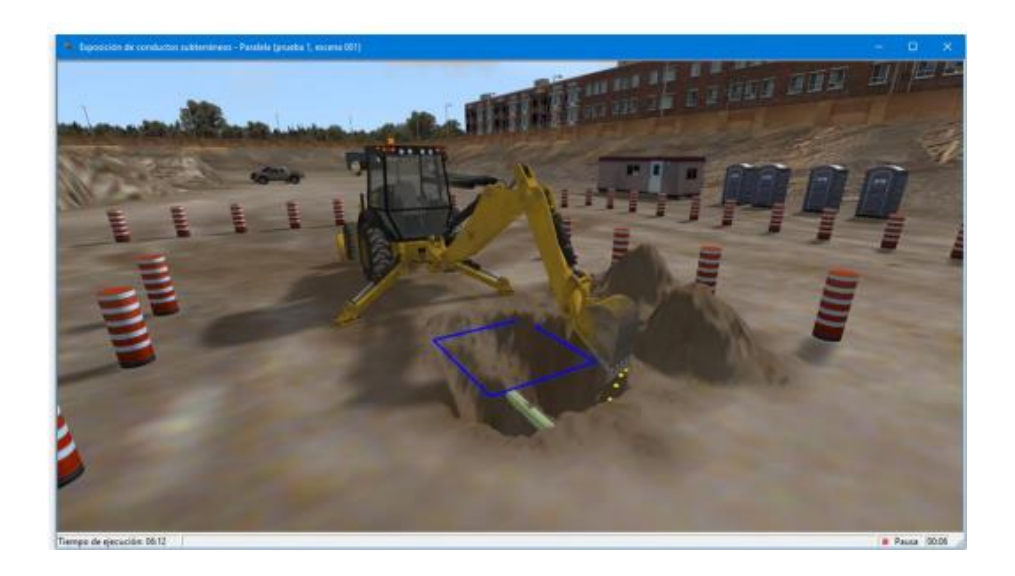

*Ilustración 19: El simulador de retroexcavadora*

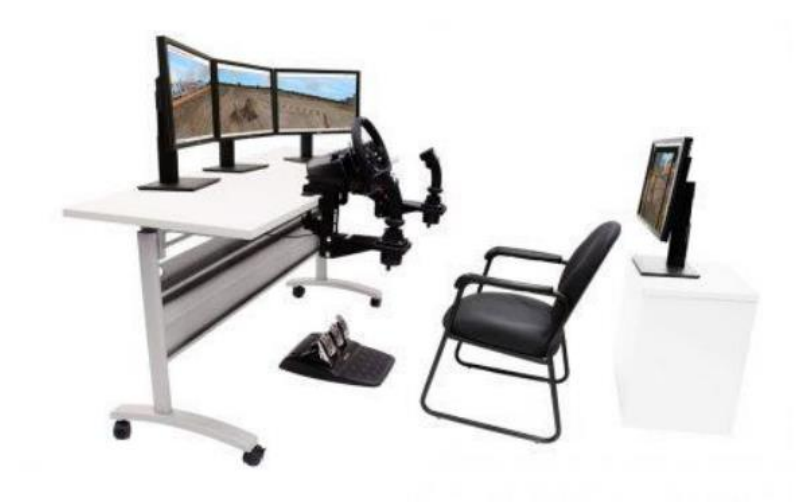

*Tabla 2: Cotización de software y controladores de retroexcavadora*

| <b>Backhoe</b>                                                                                                |    |           |  |  |  |
|----------------------------------------------------------------------------------------------------|----|-----------|--|--|--|
| Software del Backhoe                                                                                          | Ś  | 8,000.00  |  |  |  |
| 2 Controles replica de 2 botones USB<br>de calidad industrial                                                 | \$ | 2,500.00  |  |  |  |
| 2 Soportes para 2 Controles replica de 8<br>botonees USB de calidad industrial                                | s  | 500.00    |  |  |  |
| Logitech G920 con conexión USB, que<br>incluye un volante, 3 pedales y una<br>palanca de cambios con botonera | Ś  | 700.00    |  |  |  |
|                                                                                                    |    | 11,700.00 |  |  |  |

2.2.4.3 Software y hardware de excavadora:

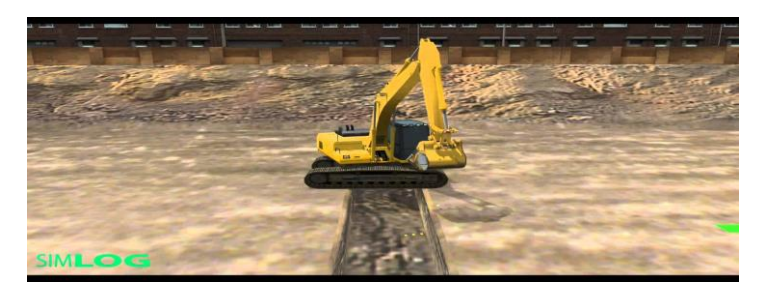

*Ilustración 20: Simulador de Excavadora*

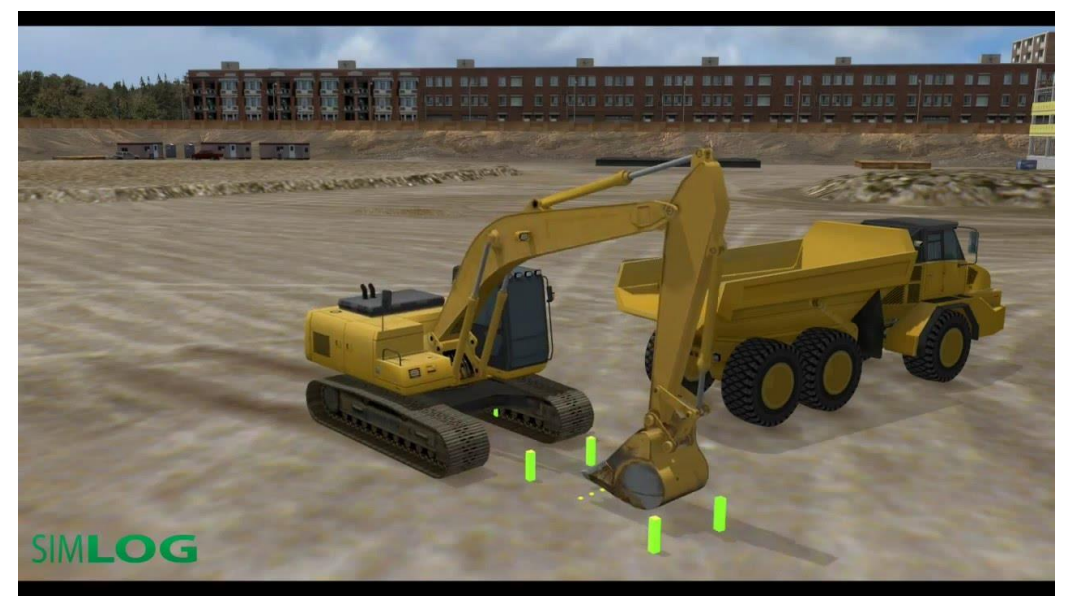

*Ilustración 21: Simulador de Excavadora*

El simulador de excavadora hidráulica pone a los operadores en mando de una excavadora hidráulica mediana, provisto de un cucharon de 1.0 y de radio periférico 1.444mm.

Este simulador de excavadora tiene un compendio de secciones de simulación diseñados en un área virtual, que se asemeja a la realidad para entrenar cada una de las habilidades técnicas asociadas con la operación de una excavadora hidráulica real.

Por lo tanto, el simulador tiene un promedio de doce situaciones de operaciones variadas, para tratar las exigencias de entrenamiento de cada participante. La versión normal del simulador de excavadora hidráulica incorpora los siguientes módulos de capacitación simulada:

- 1. Función de los controles.
- 2. Ubicación de la excavadora.
- 3. Rastrillado en línea recta.
- 4. Seguir la trayectoria de un arco.
- 5. Subir y bajar del banco.
- 6. Pasar por una zanja.
- 7. Excavación y descarga de una pasada.
- 8. Abrir zanjas.
- 9. Exposición de zanjas y carga.
- 10.Cargar material desde un banco con señalamiento de un camión.
- 11.Carga de un banco con señalamiento del camión-rocas grandes.
- 12.Elaboración de una rampa.

Para cada módulo de simulación, indicadores clave de rendimiento son medidos en cada prueba para evaluar el trabajo simulado, por ejemplo, el tiempo para completar una tarea simulada, y la cantidad de material excavado o cargado. Una vez que termine la prueba, los valores de estos indicadores son mostrados en una ventana de "Resultados". Cuando el participante acciona la bocina, inicia la siguiente prueba.

Cuando culmina la sesión de formación con el simulador en uno de los módulos, se guardan los valores mínimo, medio y máximo de los indicadores de prestaciones de todas las pruebas completadas.

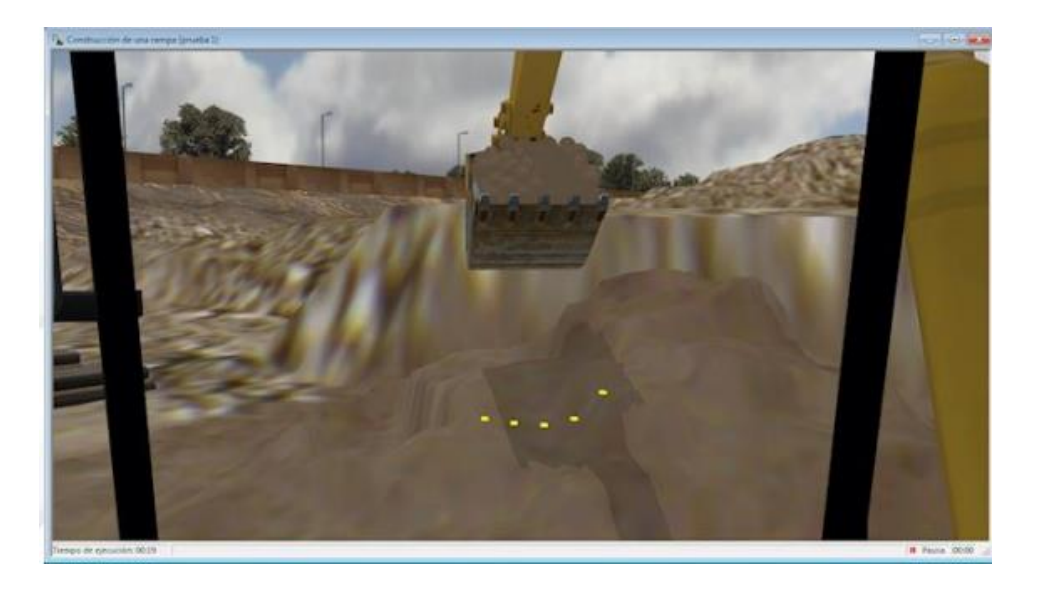

*Ilustración 22: Modulo de carga con arena con excavadora.*

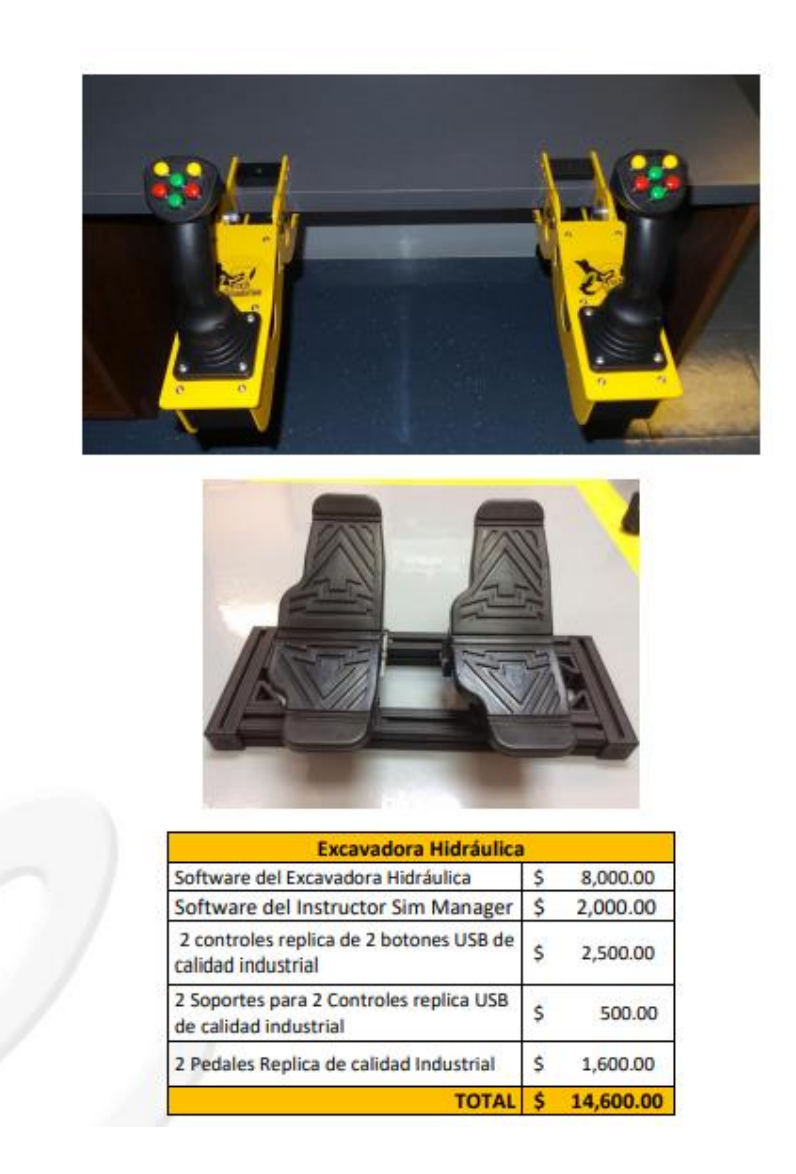

2.2.5 La industria de la construcción.

Según, (Tapia, 2012) que menciona a García Valcárcel, la industria de la construcción se entiende "Como la unidad de producción, integrada por el capital y el trabajo, cuya actividad está al servicio del bien común y tiene fin lucrativo".

Según la L.O.E. (LEY ORGÁNICA DE EDUCACIÓN).

2.2.6 Costos asociados a la capacitación con maquinaria pesada. Alquiler de maquinaria:

Cargador de ruedas (S/.280.00 x hora)

Retroexcavadora (S/120.00 x hora)

Excavadora (S/.300.00 x hora)

Golpes y choques con la maquina:

Insumos: Combustibles, mantenimiento preventivo, mantenimiento correctivo.

#### 2.3.Marco conceptual

Seguridad: Es estar libre de peligro y riesgos. (TECSUP, 2019)

Seguridad Industrial: Es la unión de normas y medidas técnicas destinadas a cuidar tanto la vida como la integridad física de los trabajadores y a mantener los materiales, maquinarias, equipos e instalaciones en óptimas condiciones de operatividad y productividad. (SENATI, 2012)

Incidente: Es aquello que puede tener la probabilidad de causar daño. (SENATI, 2012)

Accidente: Es un acto inesperado que causa daño y que interfiere o interrumpe el proceso normal de trabajo. (SENATI, 2012)

Riesgo: Probabilidad de que un peligro se convierta en pérdida. (SENATI, 2012)

Peligro: Todo aquello que tiene potencial de causar daño a la personas, equipos, procesos y ambientes. (SENATI, 2012)

Condición subestándar o peligrosa: Se puede corregir mediante la observación, tiene mucho potencial para causar los accidentes, ejemplos: maquinarias con guardas inadecuadas, herramientas o equipos defectuosos, superficies de trabajo desiguales, ventilación o alumbrado inadecuados. (SENATI, 2012)

Acto subestándar o inseguro: Otra causa de los accidentes es el acto subestándar, que es producido por una persona y que puede causar un accidente o ser parte del mismo. Ejemplo: cargar, colocar o mezclar en postura o posición contraria a lo establecido por la seguridad; trabajar con equipos en movimiento, descuido al utilizar ropas inseguras o muy holgadas, la distracción, el azuzamiento. (SENATI, 2012)

Maquinaria: Conjunto de elementos móviles y fijos, cuyo funcionamiento hace posible aprovechar, dirigir, regular o transformar energía o realizar un trabajo determinado. (ASFAHL, 1999)

Maquinaria pesada: Normalmente se les conoce a los equipos destinados a la construcción, minería, agricultura y demás industrias, que cumplen funciones tales como: excavar, transportar materiales, cargar, compactar, nivelar o conformar terrenos. (ASFAHL, 1999)

Excavadora: Maquina mecánica-hidráulica, que posee un motor diésel que posee una alta fuerza de desprendimiento, pertenece a la familia de máquinas de movimiento de tierras. Potencia hidráulica es la clave en estas máquinas. (TECSUP, 2018)

Cargador de ruedas: Es una máquina mecánica-hidráulica, que cuenta con implementos hidráulicos en la parte frontal para realizar trabajos según diseño. Posee un motor diésel que proporciona la energía para mover los sistemas del cargador. (TECSUP, 2017)

Retroexcavadora: Es una máquina de construcción, utilizada para realizar trabajos de carga y también de excavación. Es una variante de la excavadora. También posee un motor diésel que le brinda la potencia para poder mover sus sistemas hidráulicos y de traslación. (Tecsup, 2017)

Software empleado: Simlog. Ha sido desarrollado en Simlog Simulation – Estados Unidos. (Simlog, 2017)

EPP: Equipo Personal de Protección. (ASFAHL, 1999)

Casco: Elemento de seguridad que nos blinda de impacto o penetración de objetos que caen sobre la cabeza. (SENATI, 2012)

Lentes: Protegen a las personas de riesgos para sus ojos. (SENATI, 2012)

Tapones auditivos: son un implemento de protección, que cubre el ingreso de ruidos al sistema auditivo. (SENATI, 2012)

Guantes: Provee protección para las manos, contra rasguños, cortes y golpes leves. (ASFAHL, 1999)

Respirador: Brinda protección respiratoria contra los contaminantes suspendidos en el aire. (ASFAHL, 1999)

Calzado de seguridad: Es un equipo misceláneo de protección personal, el cual protege los pies, de objetos que caen o impactan sobre esa zona del cuerpo, normalmente son mas costosos debido a que se desgastan con facilidad y se hacen por piezas separadas. (ASFAHL, 1999)

Check List: Lista pre operacional de inspección de la maquinaria. (Tecsup, 2017)

Costos de mantenimiento: Valor que se genera, al transcurrir un periodo de tiempo y que se realiza siguiendo una programación, para evitar costos innecesarios.

Costo de averías: Valor que se genera, muchas veces de manera fortuita, debido a malas operaciones o mantenimientos no realizados.

Controles de simulador: Conjunto de componentes físicos que operan junto con el software para realizar los movimientos y el desplazamiento de la máquina a simular, pueden ser de origen de fabrica o alternativos. (Simlog, 2017)

Configuración: Conjunto de codificaciones que permiten que el software y el hardware funcionen con normalidad. (Simlog, 2017)

- 2.4.Sistema de hipótesis
	- 2.4.1. Hipótesis General

Mediante el simulador se disminuye en 90% la probabilidad de incidentes y accidentes en el uso de maquinaria pesada.

2.4.2. Hipótesis especificas

Mediante el simulador los costos por incidente son mínimos.

El cuidado del medio ambiente es mayor, debido a que no se hacen pruebas durante la capacitación con el simulador.

## 2.5.Variables

2.5.1. Variable independiente(X):

X: Simulador.

2.5.2. Variable dependiente(Y):

Y: Incidentes y accidentes

2.5.3 Operacionalización de variables.

En la operacionalización de variables se menciona la definición de cada una de ellas, su dimensión, indicador y su unidad de medida. (ver tabla nº4)

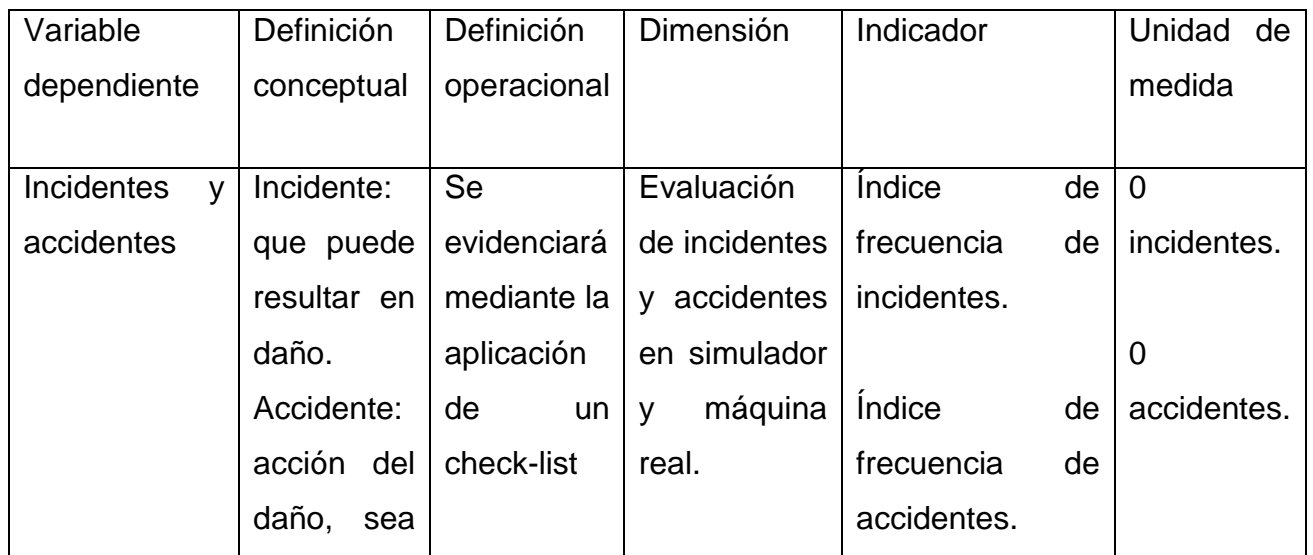

# *Tabla 4 Operacionalización de variables*

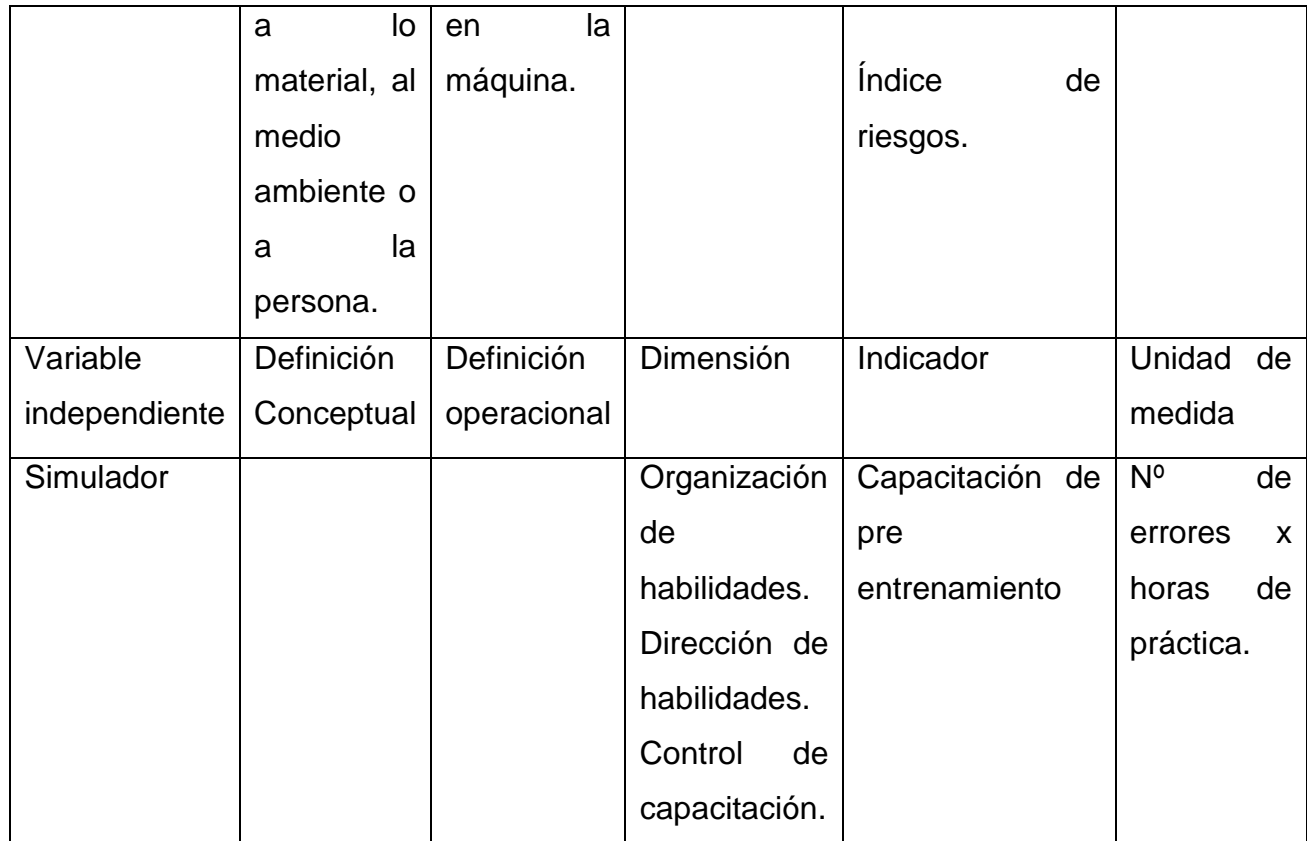

Fuente de elaboración propia.

# III. METODOLOGIA EMPLEADA

- 3.1.Tipo y nivel de investigación
	- 3.1.1. Tipo de metodología Descriptivo, explicativo, predictivo.
	- 3.1.2. Nivel de investigación descriptivo y predictivo.
- 3.2.Población y muestra
	- 3.2.1.1. Población

La población está conformada por 20 estudiantes que participan en la capacitación para el entrenamiento en la operación de maquinaria pesada.

3.2.1.2. Muestra

Se ha tomado por conveniencia 03 estudiantes en simuladores de maquinaria pesada, cargador de ruedas, excavadora y pala excavadora.

- 3.3.Técnicas e instrumentos de investigación
	- 3.3.1.1. Técnicas e instrumentos de recolección de datos

Para llevar a cabo los objetivos específicos se procederá a emplear, las siguientes técnicas:

- 3.3.1.1.1. Técnicas de observación
- 3.3.1.1.2. Técnica de encuesta
- 3.3.1.1.3. Técnica de entrevista
- 3.3.1.1.4. Reporte de la empresa Ceintec Piura

Esta información que presenta la empresa, corresponde a los últimos 02 años donde se certifica a los estudiantes a nivel del ministerio de trabajo y promoción del empleo en Perú.

- 3.3.1.1.5. Instrumento Check-list
- 3.3.1.1.6. Instrumento Cuestionario
- 3.4.Diseño de investigación
	- 3.4.1.1. Diseño de investigación

Se utilizó el diseño descriptivo representado por el siguiente esquema. R

 $M: Y \longrightarrow X$ 

Donde:

M: muestra representativa

X: variable independiente.

Y: variable dependiente.

R: relación entre las dos variables.

- 3.5.Procesamiento y análisis de datos
- a) Empleará el software para la operación de cargador de ruedas, tipo Jhon Deere.
- b) Empleará el software para la operación de excavadora Caterpillar.
- c) Empleará el software para la operación de excavadora Jhon Deere.

### IV. RESULTADOS

4.1.Respecto al objetivo 01 de los resultados

El pre entrenamiento en los simuladores implica a que el estudiante o alumno participante manifieste directamente con la unidad de maquinaria pesada específica para su objetivo y aplicación en particular, promueva el aprendizaje real y efectivo involucrando recreaciones audiovisuales que competen y corresponden a la realidad efectiva donde el elemento como ser humano participante al estar en contacto directo físicamente con la maquinaria pesada proyecta todas sus fortalezas generadas en la experiencia misma frente a un simulador donde las acciones y reacciones aplicadas a la potencia, fuerza y energía conllevada a los comandos y controles son los mismos a aplicar en el momento de la experiencia física frente a la maquinaria pesada en particular donde sus técnicas y fortalezas de habilidad se ven verdaderamente fortalecidas con un producto y logro óptimo en el resultado final.

4.2. Respecto al objetivo 02 de los resultados:

Los siguientes cuadros puestos en manifiesto muestran y proyectan de manera real la gran ventaja de recurrir a una previa preparación muy profesional a través de los simuladores, esto pues pone en alerta a los empresarios dedicados a la propuesta del alquiler de maquinaria pesada o bien empresarios relacionados directamente con una pequeña, mediana o mega obra donde se ha de tener en consideración la propuesta de la participación de estas impresionantes unidades, pues un operador no calificado y no preparado convenientemente puede llevar a que desembolsen innecesariamente una perdida monetaria que desde ya se puede evitar, pues los accidentes por muy pequeños que sean en una maquinaria pesada demandan costos de inversión muy impresionantes tal como lo muestran los siguientes casos:

Ruptura de manguera hidráulica:

"La manguera del sistema del control de la pluma se rompió, debido a una mala operación."

### *Tabla 5 Costos por avería diversas.*

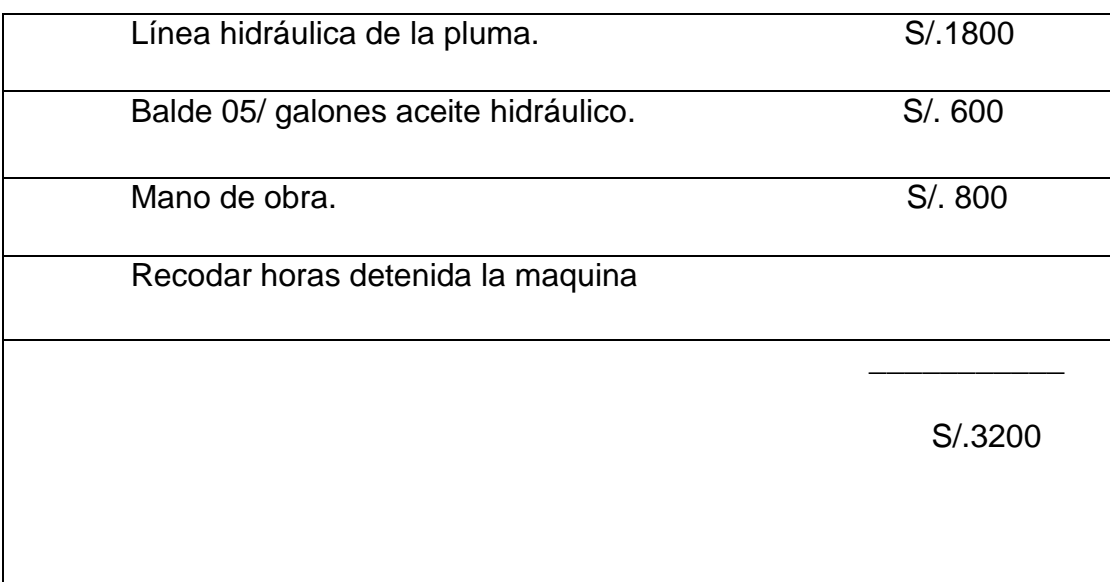

**Fuente, elaboración propia en base a precio de mercado.**

- Motor fuera de servicio

"El motor dejo de funcionar debido a un calentamiento indebido. El operador no observo sus medidores en el tablero."

# *Tabla 6 Costos por avería en motor.*

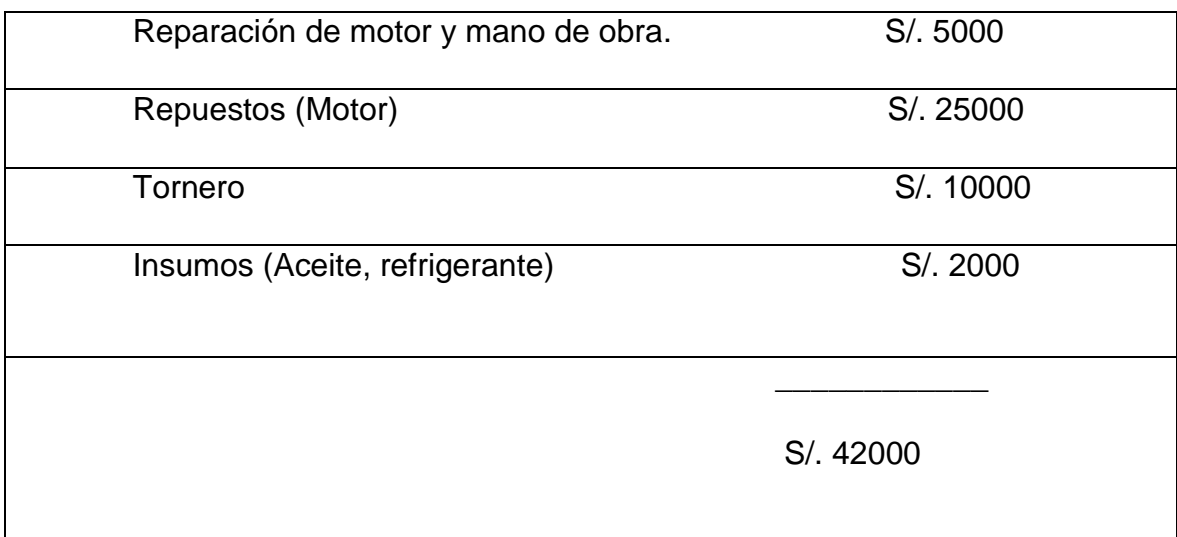

# **Fuente, elaboración propia.**

#### 4.3. Respecto al objetivo 03 de los resultados:

El producto o resultado de la evaluación real del operador como elemento humano ante una maquinaria pesada en particular de acuerdo a las experiencias de practica efectiva en campo abierto, terreno o ambiente apropiado o cantera, nos deja como manifiesto un producto optimo donde el estudiante o alumno participante vuelca todas sus propuestas de habilidad, destreza, control, seguridad, sobriedad, responsabilidad y técnica adquiridas a través de la experiencia y sesiones prácticas, al frente de un simulador donde sus habilidades psicomotrices son los agentes fundamentales para poder dominar con la destreza y habilidad esperada una de estas impresionantes unidades de maquinaria pesada en particular.

Sustancialmente está demostrado y comprobado que la preparación y capacitación de personas, en lo que es referente al rubro de la maquinaria pesada, es altamente situación de riesgo y de perjuicio, no solo para quien opera el elemento en particular sino por sobre todo para su entorno considerándose como tales, a personas como material humano, propiedad privada y urbanística como material físico y esto literalmente relacionado con bienes no solo de carácter de muebles sino de inmuebles como automóviles así como también elementos que cumplen situación de servicios elementales para la sociedad, como lo son los postes y cableados de energía eléctrica( aéreos y subterráneos), tuberías de agua potable y también de alcantarillado, puntos referenciales de redes telefónicas y perjuicio desde ya a la naturaleza(flora) y seres vivos correspondientes a la fauna.

Podemos concretizar y sustentar lo anterior puesto de manifiesto con un sencillo ejemplo y que está basado en la realidad misma:

Pedro Pérez es un joven de 26 años con mucha ilusión de ingresar al rubro de la operación de maquinaria pesada y solicito a su padre que es un experto en la operatividad de una retroexcavadora y lo invito a su unidad de trabajo a que ponga de manifiesto sus precarias habilidades, su padre con los conocimientos que lo justifican como un experto en

40

maquinaria pesada le dio algunas directivas y reglas a seguir, pero Pedro Pérez aun con todo su entusiasmo reconocía que no tenía fortalezas de habilidad para operar tal maquinaria y se dejó llevar por su entusiasmo y se dijo así mismo: "Querer es Poder"... pero una cosa es la experiencia que se forja con las acciones repetitivas y donde se corrigen los errores y otra el entusiasmo y confianza que son buenos y útiles si van de la mano con la experiencia y potencian los errores a los aciertos y al producto optimo y esperado... es entonces que Pedro Pérez motivado y alentado por su padre y considerando las directivas del mismo tomo los controles de la retroexcavadora y a campo abierto y con una notoria torpeza en el brazo hidráulico lo introdujo a tierra firme y opero el siguiente control, el movimiento en la cuchara se activó, y este aplicativo lo hizo con tanta torpeza que genero tanta potencia y fuerza en el brazo hidráulico que provoco que una de las mangueras hidráulicas que promueven el movimiento del brazo reventase y la cuchara dentro de tierra rompió y provoco la ruptura de una cañería de agua potable, provocando en instantes un enorme aniego, en su total impotencia y nerviosismo Pedro Pérez manipulo ineficientemente otro comando provocando que el brazo hidráulico se levante sin control y gire a ángulo abierto, golpeando a un longevo árbol y prácticamente fue desgarrado de raíz de la tierra que lo sostenía…

Si analizamos este real ejemplo nos damos cuenta todo el perjuicio que puede generar la ineficiente preparación y capacitación de un entusiasta ser humano: se perjudico la maquinaria, la propiedad privada, se generó muerte en la flora (árbol) y la fauna porque en el mismo había varios nidos de crías de aves, agreguémosle a todo esto la molestia y el perjuicio de la comunidad, por la inundación generada, por el corte del servicio de agua y demás aconteceres perjudiciales para los involucrados.

Es por ello que como resultado fundamental hemos rescatado que la preparación y capacitación de entusiastas jóvenes en los bien equipados simuladores son la propuesta de firme convicción profesional a mediano plazo para lograr un producto optimo y calificado de primer nivel para operar de forma experta todo equipo de maquinaria pesada… a las pruebas nos remitimos con nuestros ex estudiantes hoy por hoy considerados como personal calificado por las más importantes empresas en este rubro: mineras, petroleras, pesqueras y de servicio público en general.

#### 4.4.Propuesta de la investigación

Es un hecho comprobado y demostrado que la capacitación y preparación de los jóvenes estudiantes en función directa de nuestros simuladores es la acción representativa que conlleva a que estos promuevan una eficiente acción frente a los comandos de una maquinaria pesada en particular, pues las reiteradas sesiones experimentadas en los simuladores les permiten a nuestros jóvenes estudiantes corregir sus flaquezas, tal vez su faltas de habilidad y todo ello conlleva a potenciar en cada uno de ellos sus seguridades tanto como su confianza, esto promueve ventajosamente la seguridad del "Yo Personal" acontecer que ha sido demostrado en las canteras donde frente a los comandos de una maquinaria pesada han podido salir airosos de las rutinas operativas que se les encomendó, tales como: abrir zanjas con ´promedio indicados de longitud, profundidad, amplitudes angulares, promedios de ajuste y distancias para levantar y trasladar elementos… todo ello ejecutado con maquinarias pesadas tales como: cargador frontal, retroexcavadoras, excavadoras hidráulicas y demás.

### V. DISCUSION DE LOS RESULTADOS

5.1.Interpretación de resultados

Los siguientes cuadros exponen y muestran el manifiesto de los resultados a través de las pruebas ejecutadas en los simuladores teniendo en consideración la operatividad de una maquinaria pesada específica, la cual muestran los rangos a considerar y sus respectivos promedios, así como las acciones repetitivas hasta obtener el resultado esperado por los márgenes de lo permitido, para en un futuro estas acciones sean puestas de manifiesto a campo abierto, en cantera o donde sea necesario manipular la maquinaria a considerar, donde los errores no estarán considerados como permisibles.

LISTA DE SESIONES Y PROCEDIMIENTOS DE LAS MAQUINARIAS PESADA (CARGADOR FRONTAL, RETROEXCAVADORA Y EXCAVADORA HIDRAULICA) PARA REALIZAR CON EL SIMULADOR.

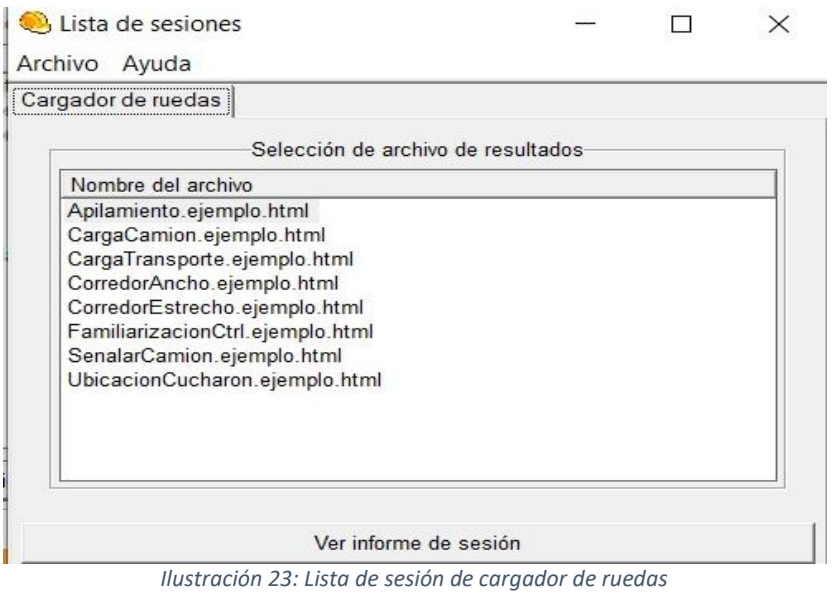

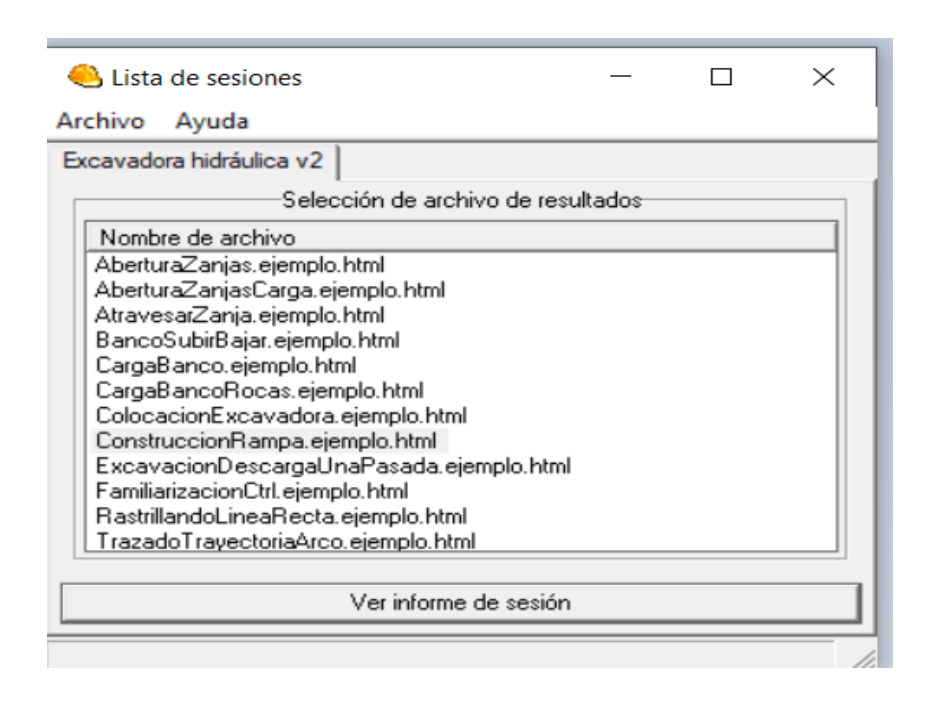

*lustración 24: Lista de sesión de excavadora hidráulica.*

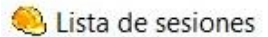

 $\overline{\phantom{a}}$ 

公立

 $\times$ 

Archivo Ayuda

Retroexcavadora

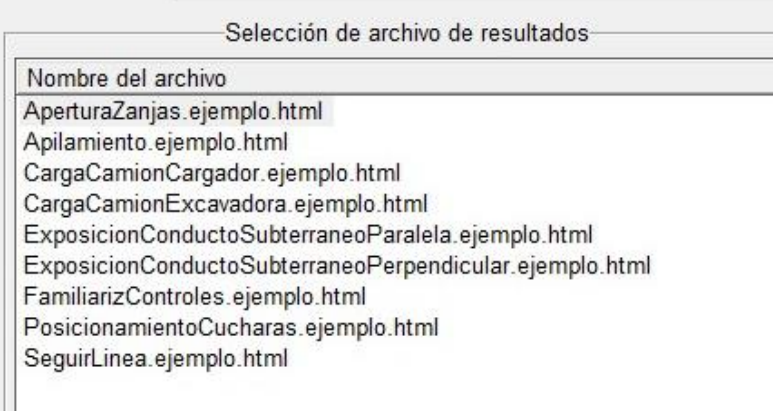

Ver informe de sesión

*Ilustración 25: Lista de sesión de retroexcavadora*

# EN ESTA PRUEBA SE REALIZA LA OPERACIÓN DE APILAMIENTO CON EL USO SIMULADOR DE CARGADOR FRONTAL, MOSTRANDO SUS PRUEBAS Y RESULTADOS DE LAS MISMAS

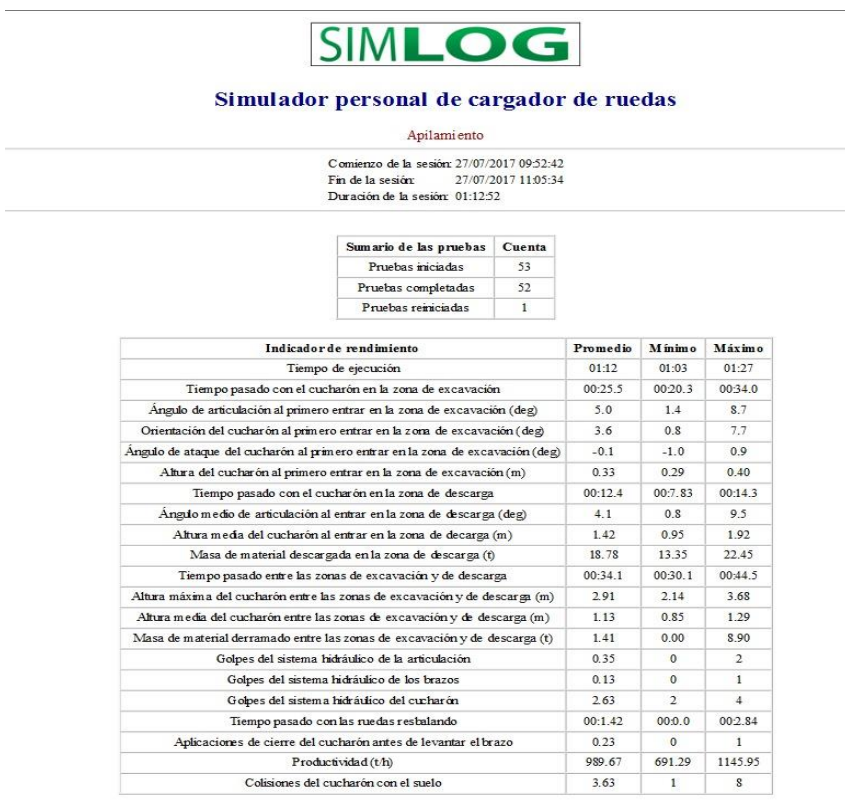

*Ilustración 26: Prueba de apilamiento con el uso del simulador de cargador frontal .*

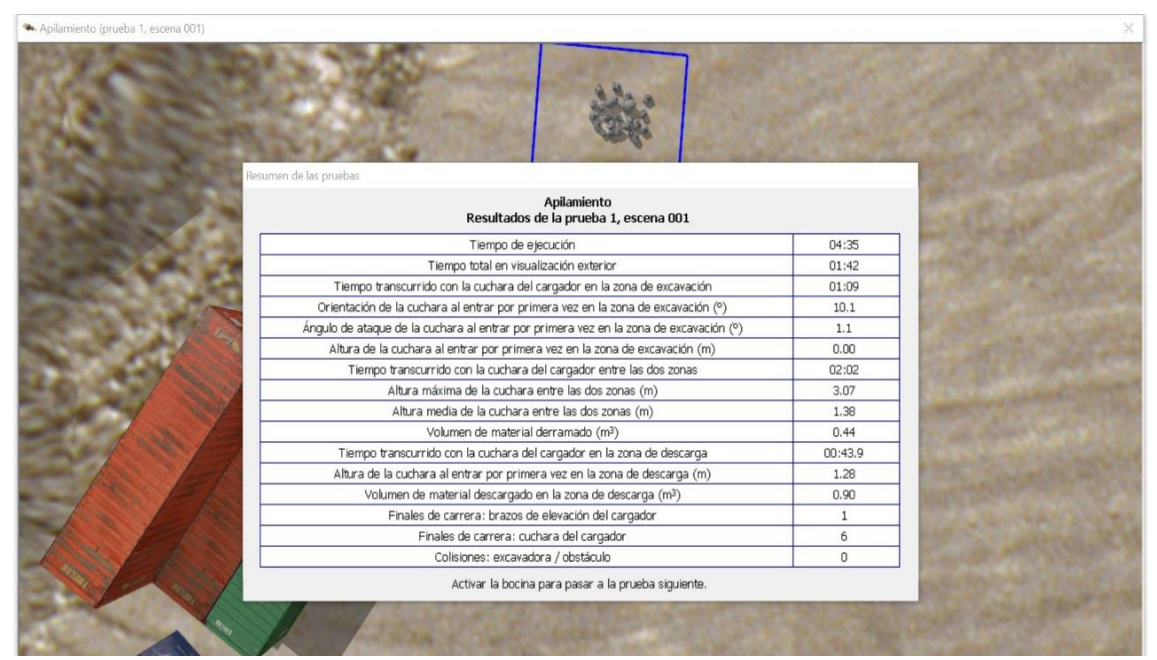

*Ilustración 27: Resultados de la prueba de apilamiento.*

# EN ESTA PRUEBA SE REALIZA LA OPERACIÓN DE APILAMIENTO EXPOSICION DE CONDUCTAS SUBTERRANEAS - PARALELO CON EL USO DE SIMULADOR DE RETROEXCAVADORA

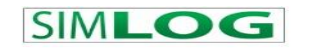

Simulador personal de retroexcavadora

Simlog

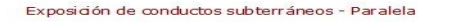

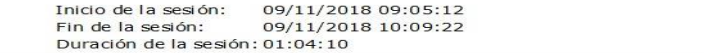

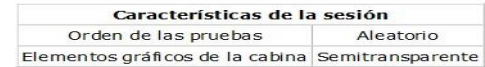

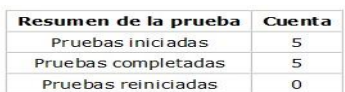

| Indicador de rendimiento                                | Medio   | Mínimo           | Máximo       |
|---------------------------------------------------------|---------|------------------|--------------|
| Tiempo de ejecución                                     | 12:30   | 10:22            | 16:23        |
| Tiempo total en visualización exterior                  | 00:41.6 | 00:30.6          | 00:51.2      |
| Tiempo total de desplazamiento hacia adelante           | 00:19.1 | 00:17.6          | 00:21.6      |
| Tiempo total de desplazamiento en marcha atrás          |         | 00:12.9 00:08.37 | 00:16.6      |
| Tiempo transcurrido con los estabilizadores desplegados | 09:58   | 07:43            | 12:37        |
| Espacio libre alrededor del conducto: porcentaje (%)    | 66.76   | 40.78            | 99.40        |
| Espacio libre alrededor del conducto: altura mínima (m) | 0.00    | 0.00             | 0.00         |
| Espacio libre alrededor del conducto: altura máxima (m) | 1.90    | 1.71             | 2.06         |
| Espacio libre al rededor del conducto: altura media (m) | 1.52    | 1.41             | 1.60         |
| Espacio libre alrededor del conducto: uniformidad       | 0.160   | 0.121            | 0.197        |
| Número de giros del asiento                             | 1.00    | 1                | $\mathbf{1}$ |
| Finales de carrera: pluma/brazo de la excavadora        | 16.67   | $\circ$          | 32           |
| Finales de carrera: cuchara la excavadora               | 26.00   | 22               | 33           |
| Colisiones: cuchara de la excavadora / conducto         | 12.00   | 6                | 16           |
| Colisiones: cuchara de la excavadora / retroexcavadora  | 0.00    | $\Omega$         | $\Omega$     |
| Colisiones: retroexcavadora / obstáculo                 | 0.00    | $\Omega$         | $\Omega$     |

*Ilustración 28: Prueba de exposición de conductos subterráneos - paralelo con el uso del simulador de retroexcavadora.*

| · Exposición de conductos subterráneos - Paralela (prueba 1, escena 001) |                                                                                          |          |  |
|--------------------------------------------------------------------------|------------------------------------------------------------------------------------------|----------|--|
|                                                                          |                                                                                          |          |  |
|                                                                          | lesumen de las pruebas                                                                   |          |  |
|                                                                          | Exposición de conductos subterráneos - Paralela<br>Resultados de la prueba 1, escena 001 |          |  |
|                                                                          | Tiempo de ejecución                                                                      | 04:32    |  |
|                                                                          | Tiempo total en visualización exterior                                                   | 00:00    |  |
|                                                                          | Tiempo total de desplazamiento hacia adelante                                            | 00:14.7  |  |
|                                                                          | Tiempo total de desplazamiento en marcha atrás                                           | 00:16.3  |  |
|                                                                          | Tiempo transcurrido con los establizadores desplegados                                   | 03:22    |  |
|                                                                          | Espacio libre alrededor del conducto: porcentaie (%)                                     | 43.67    |  |
|                                                                          | Espacio libre alrededor del conducto: altura mínima (m)                                  | 1.20     |  |
|                                                                          | Espacio libre alrededor del conducto: altura máxima (m)                                  | 1.93     |  |
|                                                                          | Espacio libre alrededor del conducto: altura media (m)                                   | 1.58     |  |
|                                                                          | Espacio libre alrededor del conducto: uniformidad                                        | 0.198    |  |
|                                                                          | Número de giros del asiento                                                              |          |  |
|                                                                          | Finales de carrera: pluma/brazo de la excavadora                                         | 26       |  |
|                                                                          | Finales de carrera: cuchara de la excavadora                                             | 47       |  |
|                                                                          | Colisiones: cuchara de la excavadora / conducto                                          | 13       |  |
|                                                                          | Colisiones: cuchara de la excavadora / retroexcavadora                                   | $\Omega$ |  |
|                                                                          | Colisiones: retroexcavadora / obstáculo                                                  | $\Omega$ |  |
|                                                                          | Activar la bocina para pasar a la prueba siguiente.                                      |          |  |
|                                                                          |                                                                                          |          |  |
|                                                                          | Mensaje de Modo de evaluación                                                            |          |  |

*Ilustración 29: Resultados de la prueba de exposición de conductos subterráneos - paralelo.*

EN ESTA PRUEBA SE REALIZA LA OPERACIÓN DE CARGA DESDE UN BANCO SEÑALAMIENTO DEL CAMION - CARGA DE ROCAS CON EL USO DE SIMULADOR DE EXCAVADORA HIDRAULICA

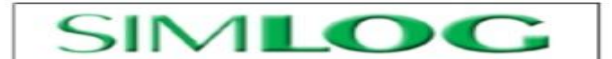

#### Simulador personal de excavadora hidráulica

Carga desde un banco señalamiento del camión - carga de rocas

Comienzo de la sesión: 0405/2011 12:45:01 Fin de la sesión: 0405/2011 14:53:01<br>Duración de la sesión: 02:08:00

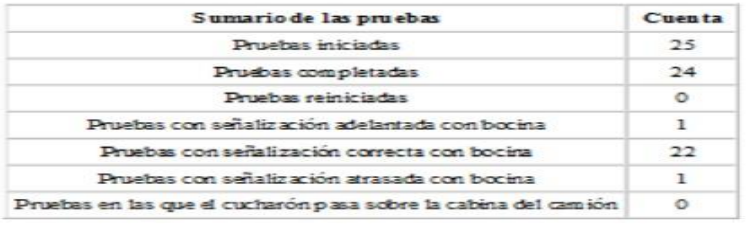

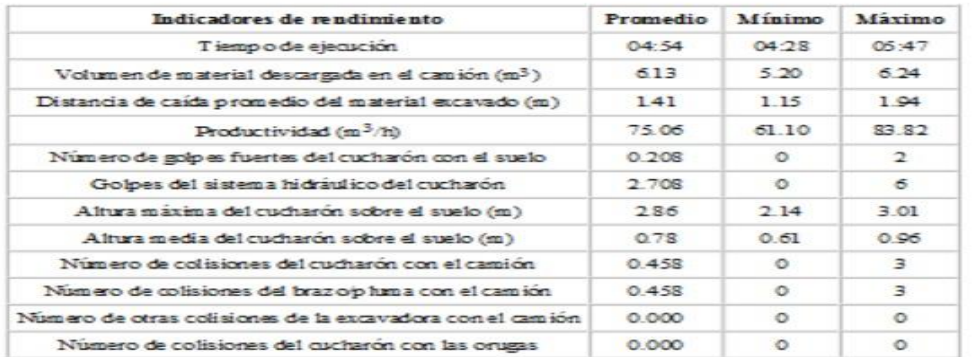

*Ilustración 30: Prueba de carga desde un banco señalamiento del camión - carga de rocas con simulador de Excavadora Hidráulica.*

| Resumen<br>Carga desde un banco con señalamiento del camión - carga de rocas<br>Resultados de la prueba 1 |                |  |
|----------------------------------------------------------------------------------------------------|----------------|--|
| Tiempo de ejecución                                                                                       | 06:01          |  |
| Volumen de material descargada en el camión (m3)                                                          | 1.04           |  |
| Distancia de caída promedio del material excavado (m)                                                     | 2.60           |  |
| Productividad (m3/h)                                                                                      | 10.37          |  |
| Número de golpes fuertes del cucharón con el suelo                                                        | 0              |  |
| Golpes del sistema hidráulico del cucharón                                                                | $\overline{Q}$ |  |
| El cucharón ha pasado sobre la cabina del camión.                                                         | no             |  |
| Altura máxima del cucharón sobre el suelo (m)                                                             | 9.37           |  |
| Altura media del cucharón sobre el suelo (m)                                                              | 2.89           |  |
| Uso de la bocina al posicionar el camión                                                                  | adelantado     |  |
| Número de colisiones del cucharón con el camión                                                           | 0              |  |
| Número de colisiones del brazo/pluma con el camión                                                        | $\Omega$       |  |
| Número de otras colisiones de la excavadora con el camión                                                 | $\circ$        |  |
| Número de colisiones del cucharón con las orugas                                                          | $\circ$        |  |
| Activar la bocina para la prueba siguiente.                                                               |                |  |
|                                                                                                    |                |  |

*Ilustración 31: Resultados de la prueba de carga desde un banco señalamiento del camión - Carga de rocas.*

# 5.2.Comparación de resultados

Los siguientes cuadros muestran de forma explícita y clara las ventajas y desventajas, promovidas en el aprendizaje efectivo teniendo en consideración el uso del simulador o el uso directo y físico de la maquinaria pesada. Ver tabla 7.

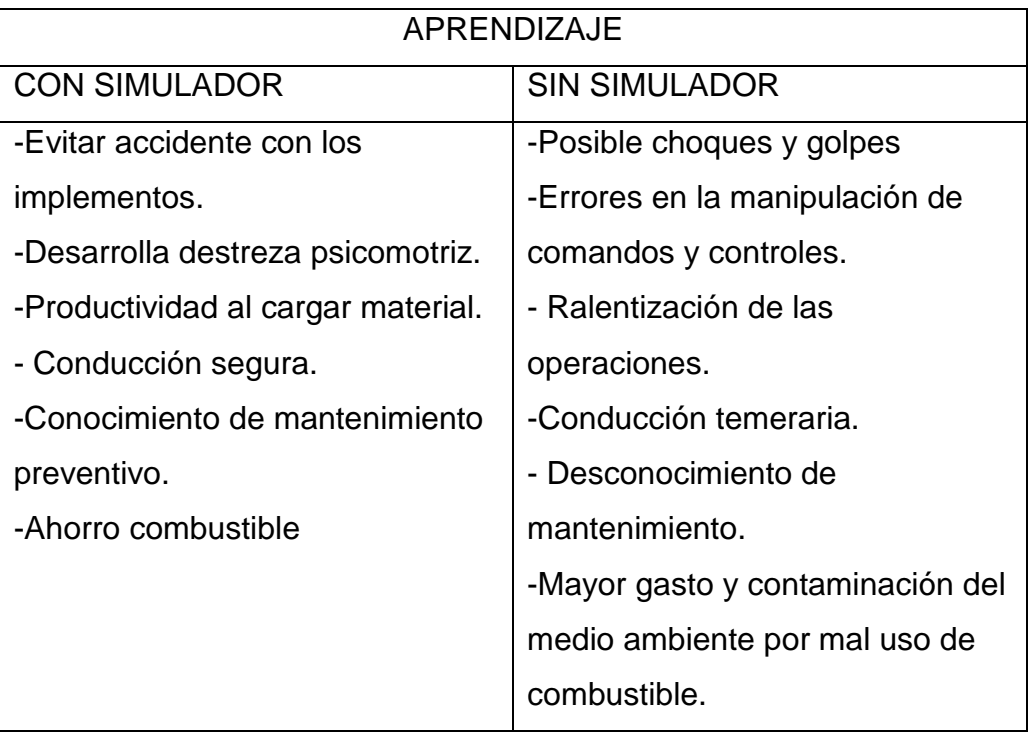

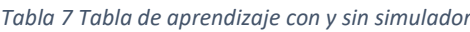

*Tabla 8 Tabla de costo de operación de maquinaria.*

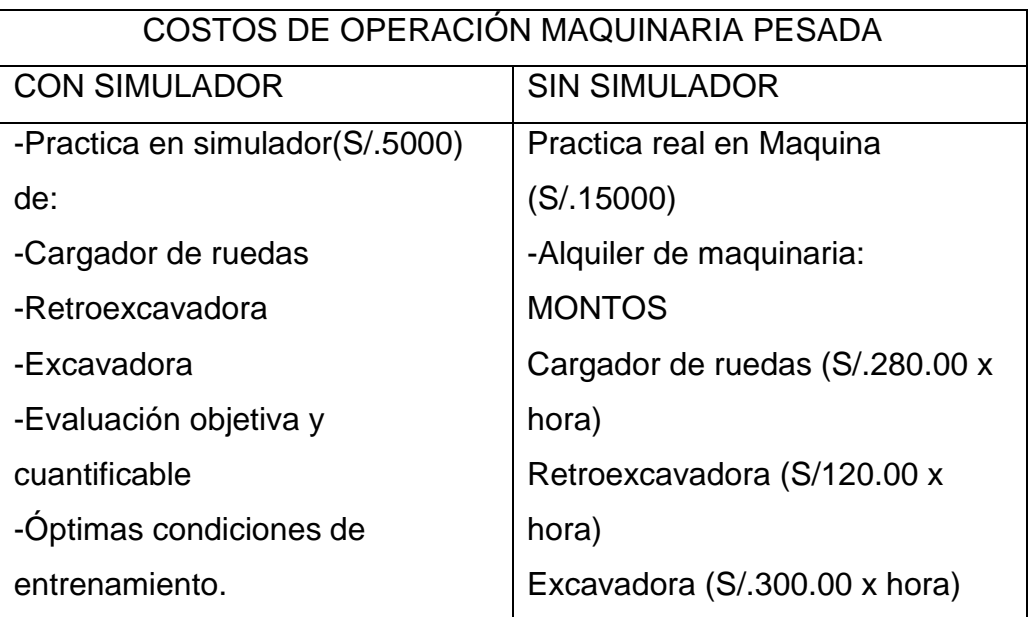

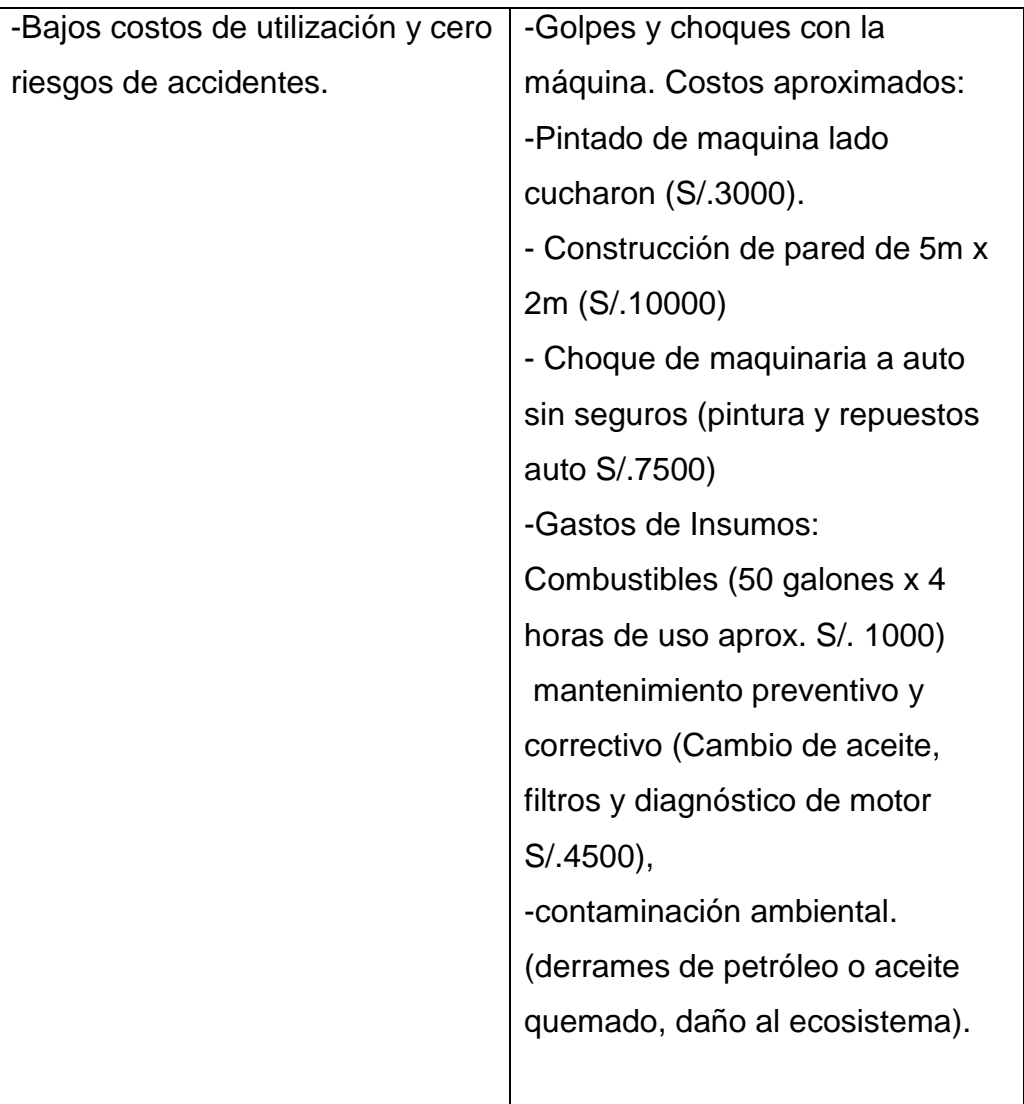

#### *Tabla 9 Ventajas del uso del simulador*

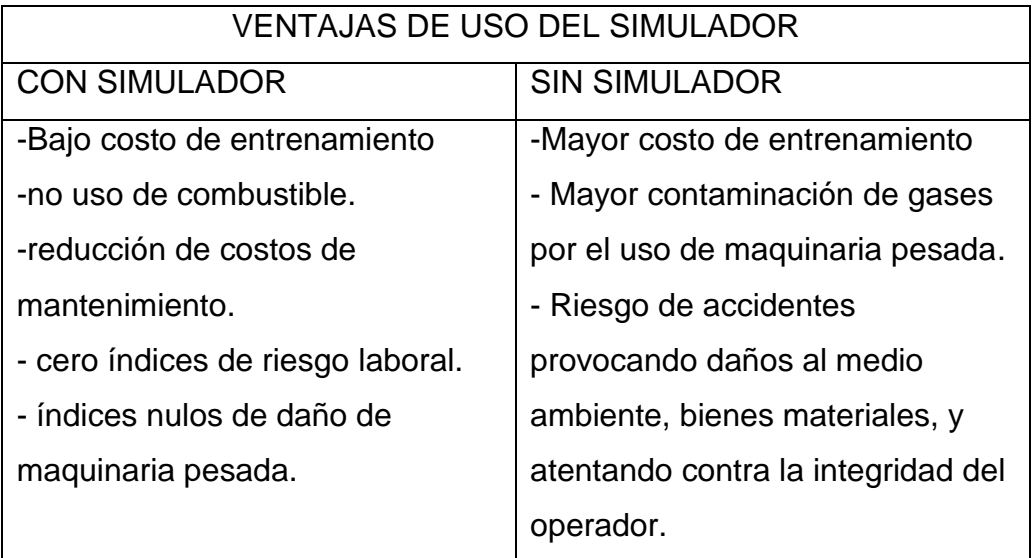

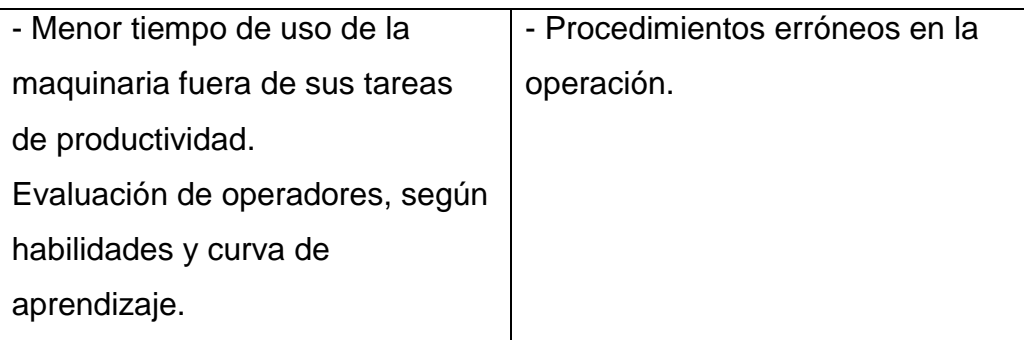

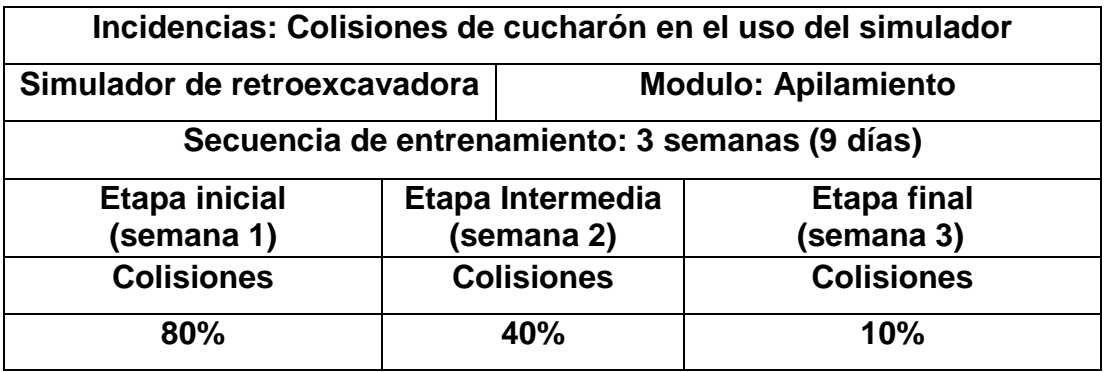

*Tabla 10 Incidencias: Colisión del cucharon con el suelo en simulador.*

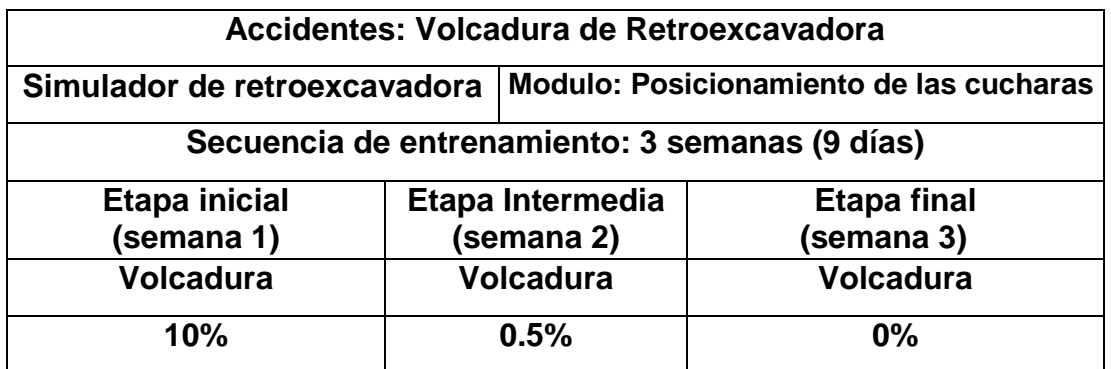

*Tabla 11 Accidentes: Volcadura con fatalidad en simulador.*

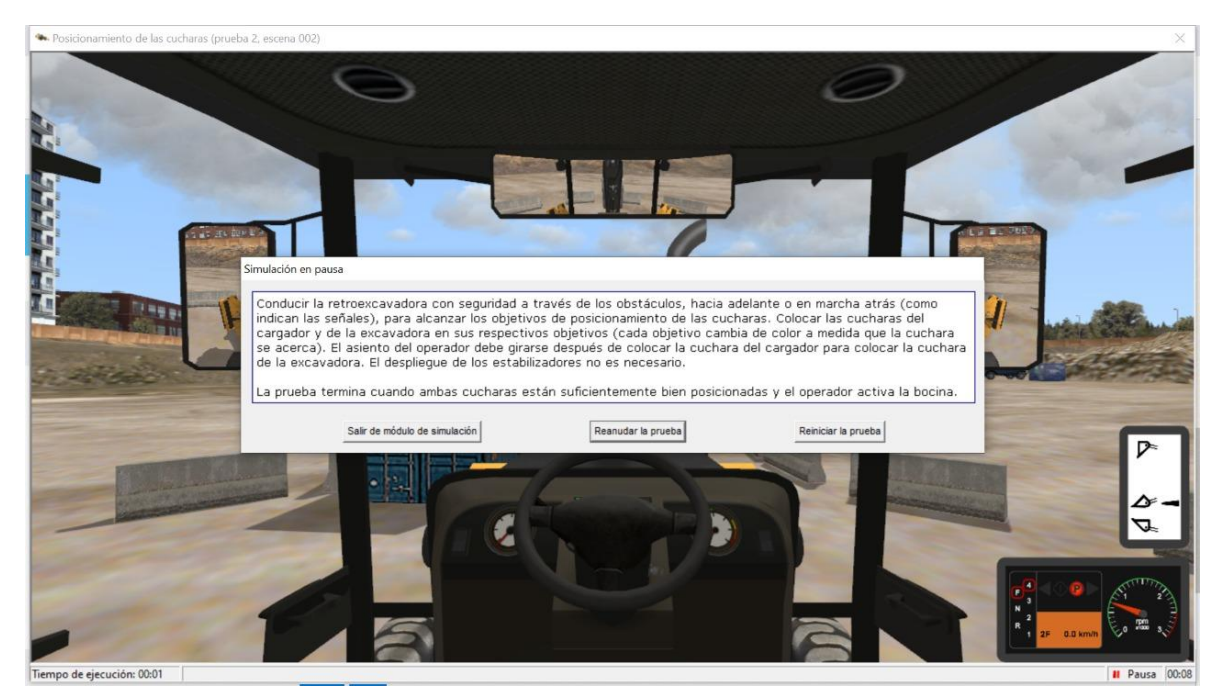

*Ilustración 32 Incidente, colisión del cucharon sobre el suelo.*

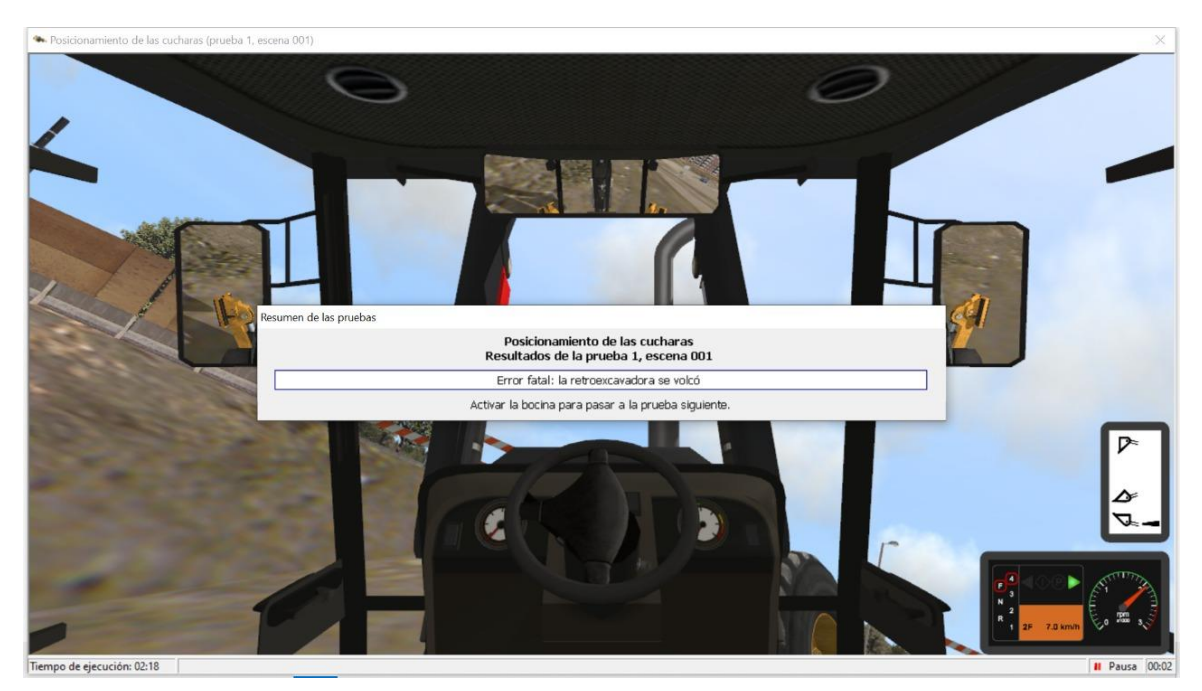

*Ilustración 33 Accidente por volcadura con fatalidad.*

# **CONCLUSIONES**

1.- Preentrenamiento en simuladores de operación de maquinaria pesada.

El pre entrenamiento con el uso del simulador permite que en el aprendizaje de maquinaria pesada se eviten accidentes e incidentes cuyos costos se han presentado en la tabla 7, así mismo se pudo determinar que en el proceso de aprendizaje inicialmente se obtuvieron evaluaciones bajas, incrementándose estas, según las horas de practica en el simulador.

Se pudo determinar el desarrollo de destrezas psicomotoras en el simulador que fueron reflejadas cuando se desarrollo la práctica de campo, evitándose errores en las maniobras. Ver tablas de evaluación inicial N°7 y final N°10

2.- Determinar los costos de operación de maquinaria pesada.

Se determinó qué, si el practicante acude directamente a la operación y manejo de la maquinaria pesada, sin el previo uso del simulador, se arriesga a causar situaciones irreversibles como: daño al equipo de trabajo, medio ambiente, uso indebido de combustible, esto costos se consideraron no sólo en el daño producido sino en la reparación y el mantenimiento de maquina que ascienden al menos 3000 soles (ver tabla N° 8)

3.-Evaluar la operación real con el uso de maquinaria pesada.

Se evaluó al operador haciendo uso de la maquinaria y se observó que los errores cometidos en el simulador, habían sido superados logrando los objetivos del entrenamiento de manera satisfactoria.

52

## **RECOMENDACIONES**

Se recomienda hacer uso del simulador para camiones mineros, dado que, en el departamento de Piura, tenemos la mina de Bayóvar, donde requieren personal calificado que domine el manejo de camiones mineros de alto tonelaje.

Se recomienda realizar un estudio de simulación con el uso de pala minera que necesita 720 horas de entrenamiento.

Identificar áreas para el entrenamiento de maquinaria pesada que complementen lo enseñado en el simulador.

# **REFERENCIAS BIBLIOGRAFICAS**

- ASFAHL, C. R. (1999). *SEGURIDAD INDUSTRIAL Y SALUD.* MÉXICO: UNIVERSITY OF ARKANSAS.
- Bailon Ticlavica, C. (2019). *Implementación de un laboratorio de simuladores de maquinaria pesada y el uso y empleo de equipos mecanicos de cadetes del arma de ingeniería de la escuela militar de chorrillos.* Lima-Perú: Escuela Militar de Chorrillos "Coronel Francisco Bolognesi".
- Caterpillar. (2008). *Manual de Operación y Mantenimiento Excavadora 320D.* Estados Unidos : CATERPILLAR.
- Caterpillar. (2011). *Manual de Operación y Mantenimiento de Cargador de Ruedas.* Estados Unidos: Caterpillar.
- Criscione, J. (2014). *Realidad virtual y su aplicación como servicio de entrenamiento.* San Andres, USA: Universidad de San Andrés.
- Espinoza Aguero, J. F. (2019). *Capacitación y entrenamiento en simulador camión y las competencias de los colaboradores de la compañia minera Miski Mayo.* Sechura-Piura: Universidad César Vallejo.
- Ferreyros S.A.A. (S/F). *Manual de Operación y Mantenimiento.* Canadá: Caterpillar.
- Jhon Deere. (2009). *Manual del operador Pala retro excavadora.* USA: Jhon Deere.
- Rivadeneira Aguirre, J. J. (2014). *Simulación de escenarios de radar usando Matlab.* Piura-Perú: Universidad de Piura.
- Sáez Muñoz, N. E. (2014). *Simulación On-line para el despacho de camiones mineros en operaciones a cielo abierto.* Santiago de Chile: Pontificia Universidad Católica de Chile.
- Salazar Vasquez, C. A. (2015). *Implementación de un simulador de manejo básico, aplicado en la escuela de operadores de maquinaria pesada Ayrton Senna.* Huancayo-Perú: Universidad Alas Peruanas.

SENATI. (2012). *Seguridad e Higuiene Industrial.* Lima: Senati.

Simlog. (2017). *HEX-Brochure-ES.* USA: SIMLOG.

- Tapia, I. O. (2012). *Selección y control del factor humano en empresas de construcción civil.* Lima: Universidad César Vallejo.
- TECSUP. (2017). *Formación de operadores de Cargador Frontal.* Arequipa: TECSUP.

Tecsup. (2017). *Formación de Operadores de Retroexcavadora.* Lima: Tecsup.

TECSUP. (2018). *Operación de Excavadora.* Lima: Tecsup.

TECSUP. (2019). *Seguridad Camión Minero 797F.* Cajamarca: TECSUP.

||

**ANEXOS:**

#### *Ilustración* 34*: Encuesta final aplicada al participante.*

954484888 © Ceintec Piura O ceintec.piura@gmail.com ROTOM. AN Y TECNOLOGIA  $\int Q\alpha Y \cos \alpha S$ Curso: Retroexcavadora 1.- ¿Qué entiende por simulador? es una crootienta que la<br>pa la centianze para colar conman<br>segundad un un Hopena leal 2.- ¿Qué importancia tiene para usted el simulador? os do macha importancia. Porque 3. LEs importante para usted practicar en un simulador certificado? LPor qué?<br>l'orgeur calas un controvade pena conférant y en mi mismo 4-iQué dificultades encontré en las prácticas con simulador?<br>Al qui cido mechos, pero lungo par difilacionales 5.-¿Qué tipo se peligros se pueden evitar con el uso del simulador? clus upo se pengros se pueden e 6.-¿Qué posibles peligros se pueden presentar en la operación de maquinaria pesada, si no bubiera prácticas en simulador?<br>Pesconto cinera to de las parals de singulador? 7.-¿Qué dificultades has tenido al usar la maquinaria pesada, luego de practicar con un simulador? Que en lineu double le puedes Massic. 8. Ecree que el tiempo de entrenamiento en simulación es adecuado?<br>for fou presiós que se adecuado en unha aun mas tiempos 9.- ¿Los equipos de simulación son totalmente ergonómicos? execto x 10.- ¿Los mandos y controles del simulador, se asemejan a los controles de la maquina real? por five perste Somos Centro de Ingeniería y Tecnología a su servicio

**Fuente: Elaboración propia**

*Ilustración 35: Encuesta final aplicada al participante.*

954484888 © Ceintec Piura © ceintec.piura@gmail.com IN TRONDIDON: Velasguez Posas Cristinan Manue Curso: Retroexcavadora 1.- ¿Qué entiende por simulador? 1.-20ué entiende porsimulador?<br>Es un equipo de Practica, la cual hace el Parentesco<br>con la cabina de la Restropxeabadora 2. Equé importancia tiene para usted el simulador?<br>
Es importante porque Practicas y Te desevuelves y Tienedes a<br>
Conoces los contrades , peda les photones y muchas cosas mais<br>
Para hasi tener conocimiento o Referencia de Es Enportante porque desarrollas mas conocimiento de una<br>Cobina de Petroescavadoro.<br>4-2016 dificultades encontró en las prácticas consimulador? Ninguna 5. - LOUé tipo se peligros se pueden evitar con el uso del simulador?<br>Se evita, el mal usa de la maguina Petra excavadora,<br>lecciones, golpes, contuciones. 6.- ¿Qué posibles peligros se pueden presentar en la operación de maquinaria pesada, si no hubiera prácticas en simulador?<br>- el mal Reconocimiento de los controles, Provocar Perman Reconocimiento de maguina o alguno otro Avería.<br>7-2016 dificultades has tenido al usar la maguinaria pesada, luego de practicar con un simulador? Niºnguno **DE INGENIERIA Y TECNOLOGÍ** 8.-¿Cree que el tiempo de entrenamiento en simulación es adecuado? Si, aunque deveria másticmpo 9.-¿Los equipos de simulación son totalmente ergonómicos? Si todo bion. 10.- ¿Los mandos y controles del simulador, se asemejan a los controles de la maquina real? Si, se asemejan a la maguina Somos Centro de Ingeniería y Tecnología a su servicio

**Fuente: Elaboración propia**

#### *Ilustración 36: Encuesta final aplicada al participante.*

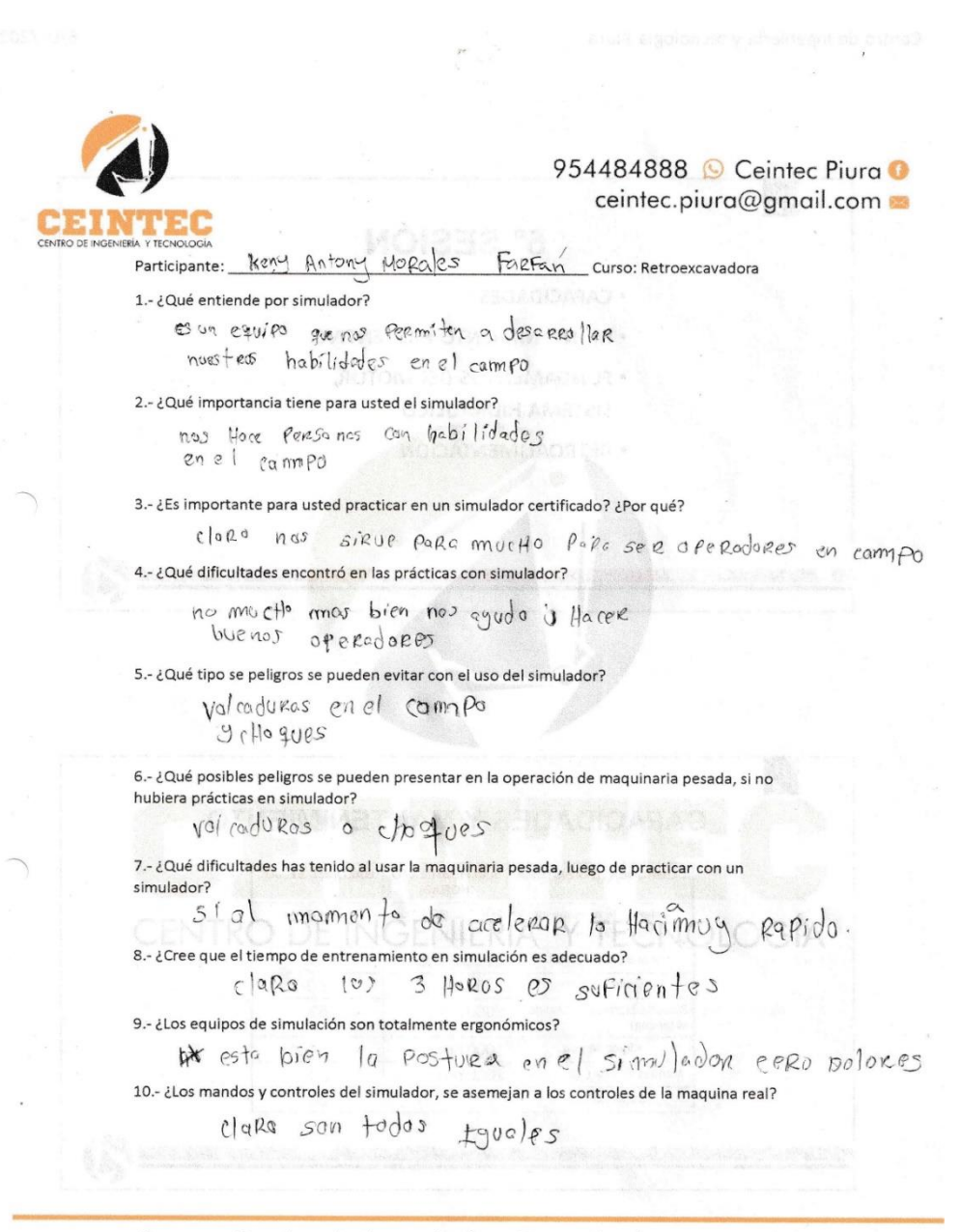

Somos Centro de Ingeniería y Tecnología a su servicio

#### **Fuente: Elaboración propia**

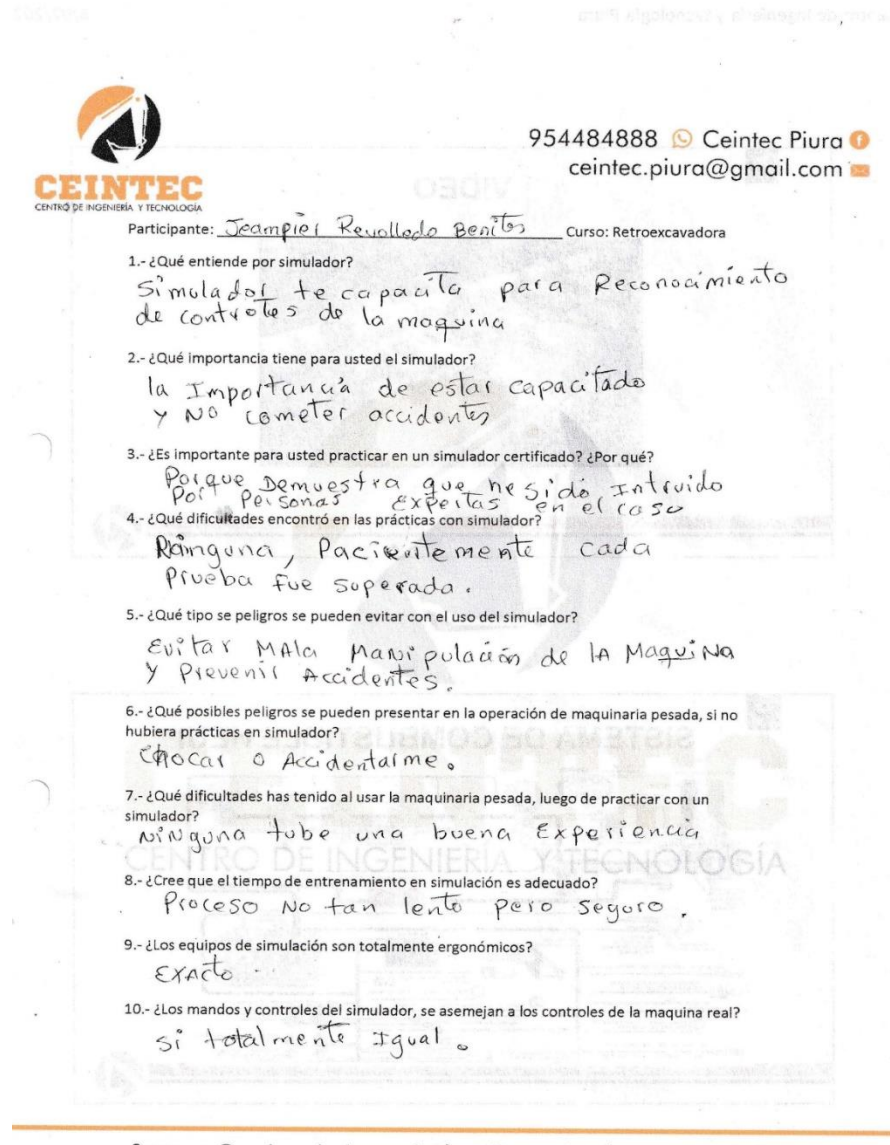

Somos Centro de Ingeniería y Tecnología a su servicio

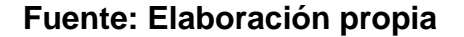
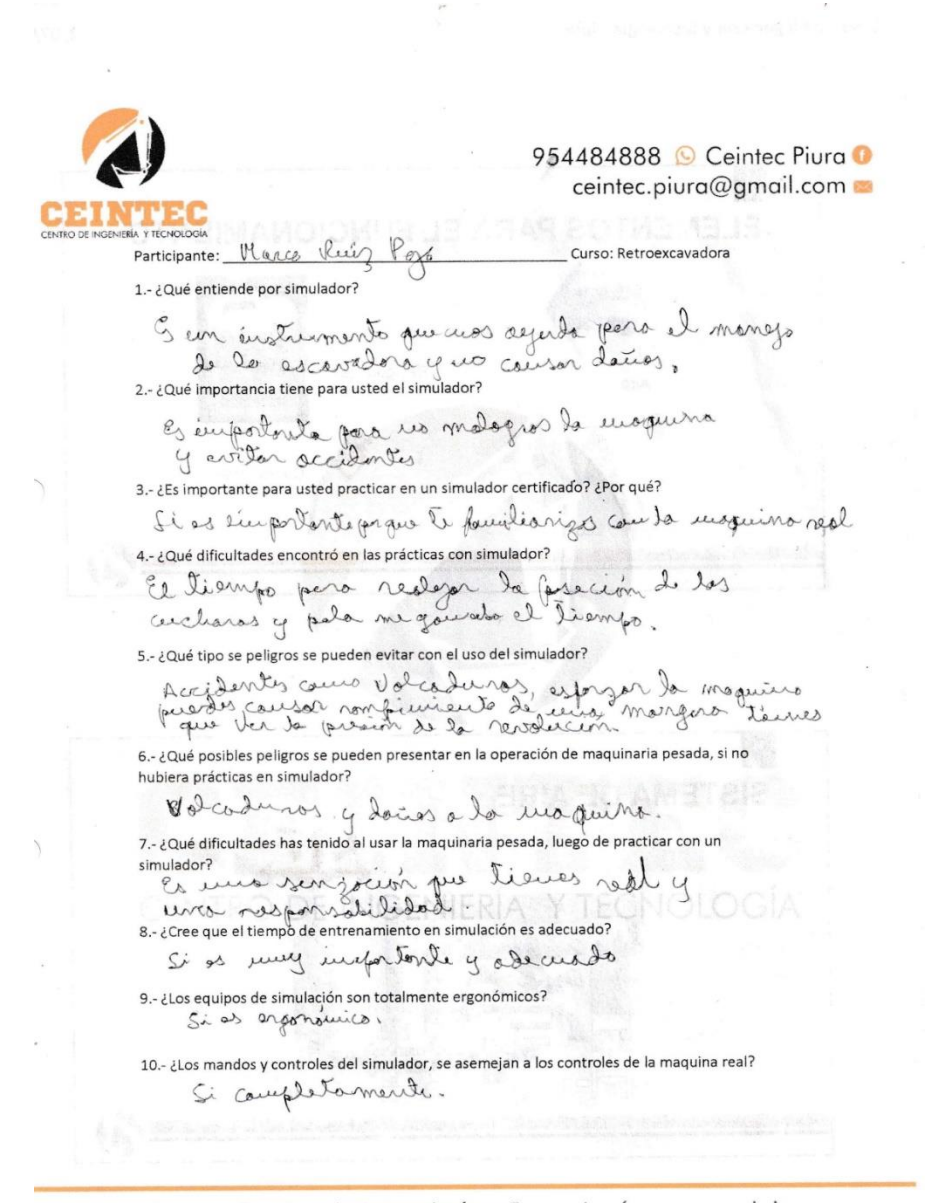

Somos Centro de Ingeniería y Tecnología a su servicio

*Ilustración 39: Certificado de curso de operación de maquinaria pesada con simulador.*

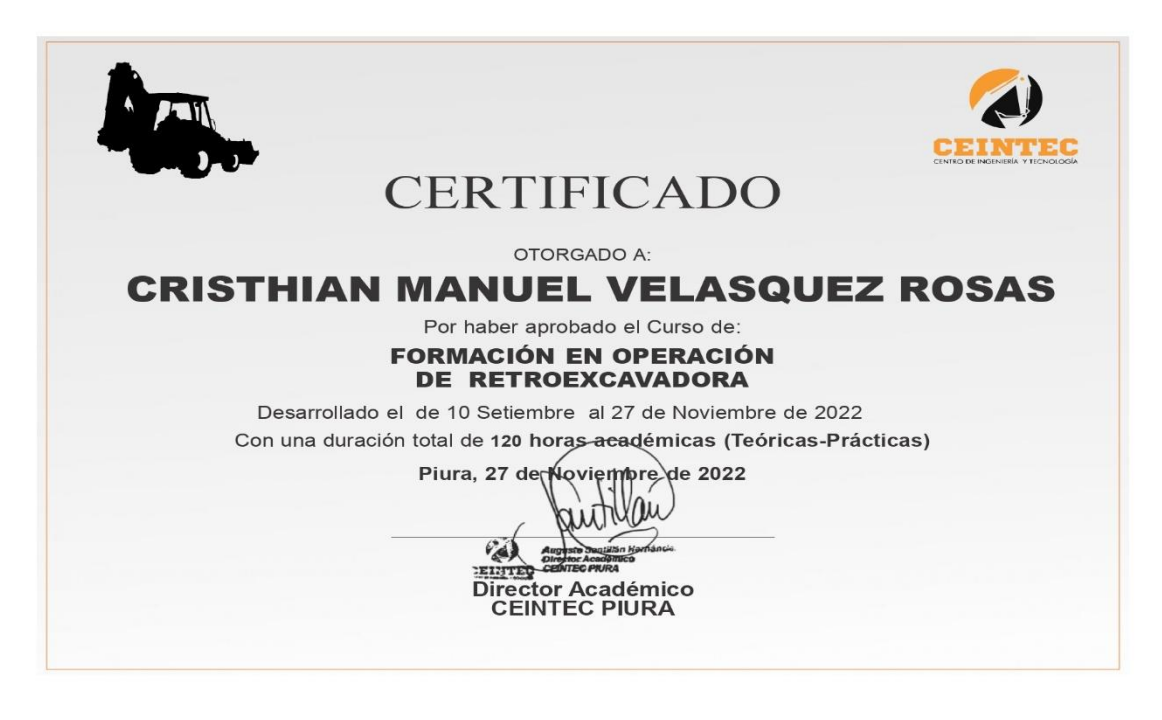

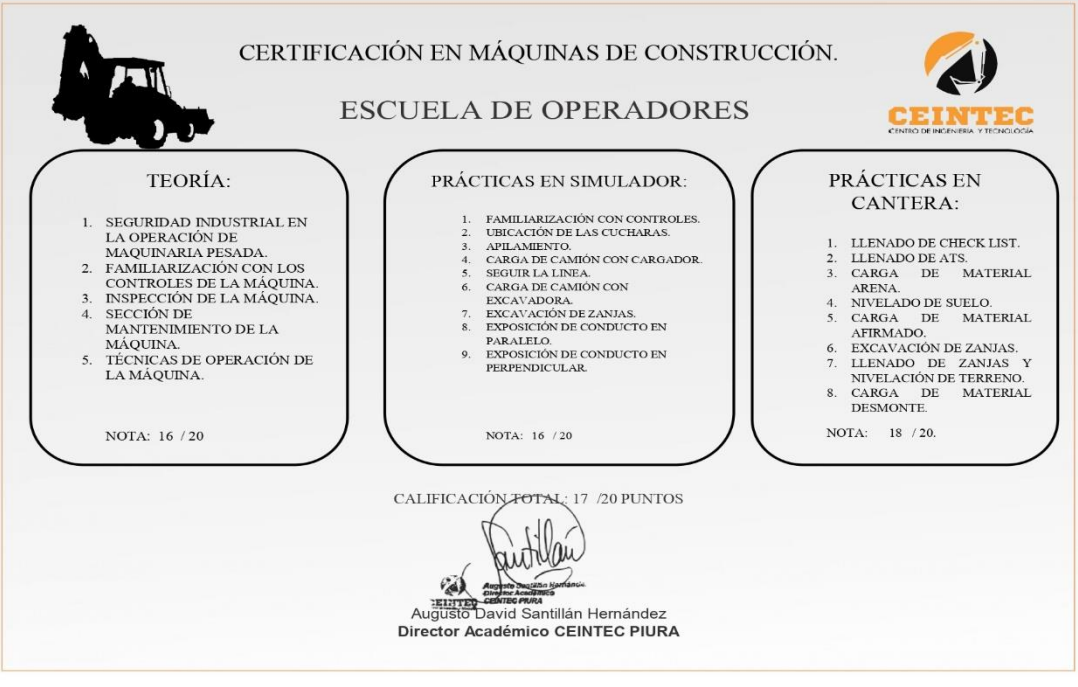

**Fuente: Elaboración Propia**

Ilustración 40: hoja de evaluación práctica.

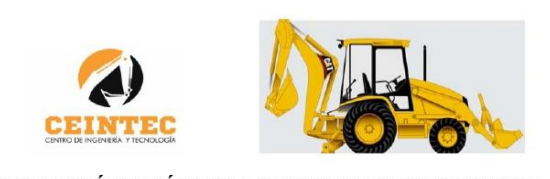

EVALUACIÓN PRÁCTICA DE RETROEXCAVADORA

 $\frac{0}{0}$ **NOTA** 

#### APELLIDOS Y NOMBRES DEL OPERADOR:

 $DNI:$ 

#### **NOMBRE DEL EVALUADOR:**

## **SEDE: PIURA**

FECHA:  $/$  /

NOTA: La evaluación práctica ratifica la capacidad operativa y el nivel del operador, otorga la aptitud práctica; el puntaje<br>mayor o igual al 80% de eficacia en la operación.

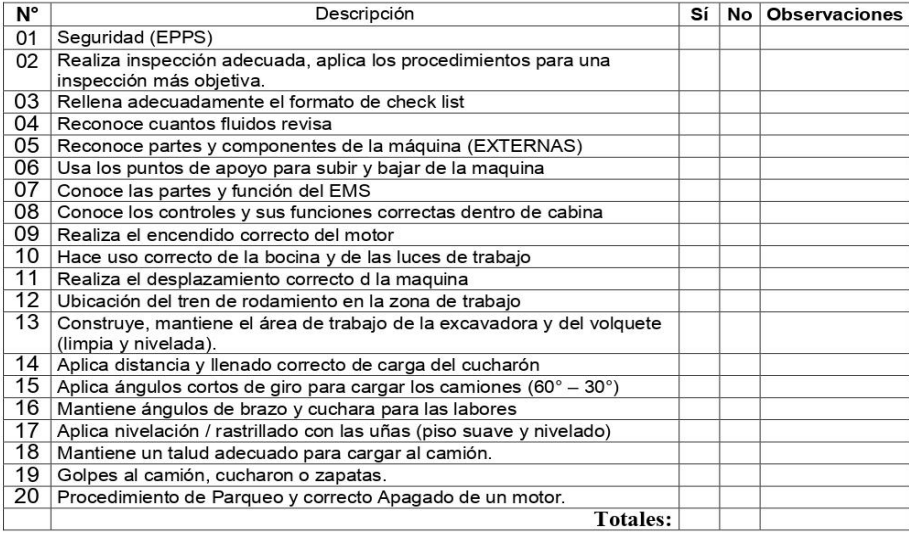

**EVALUADO** 

**EVALUADOR** 

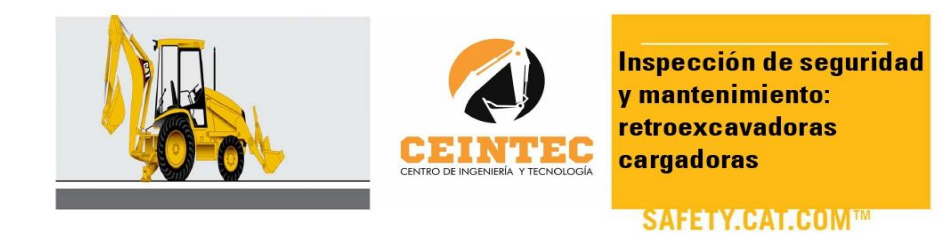

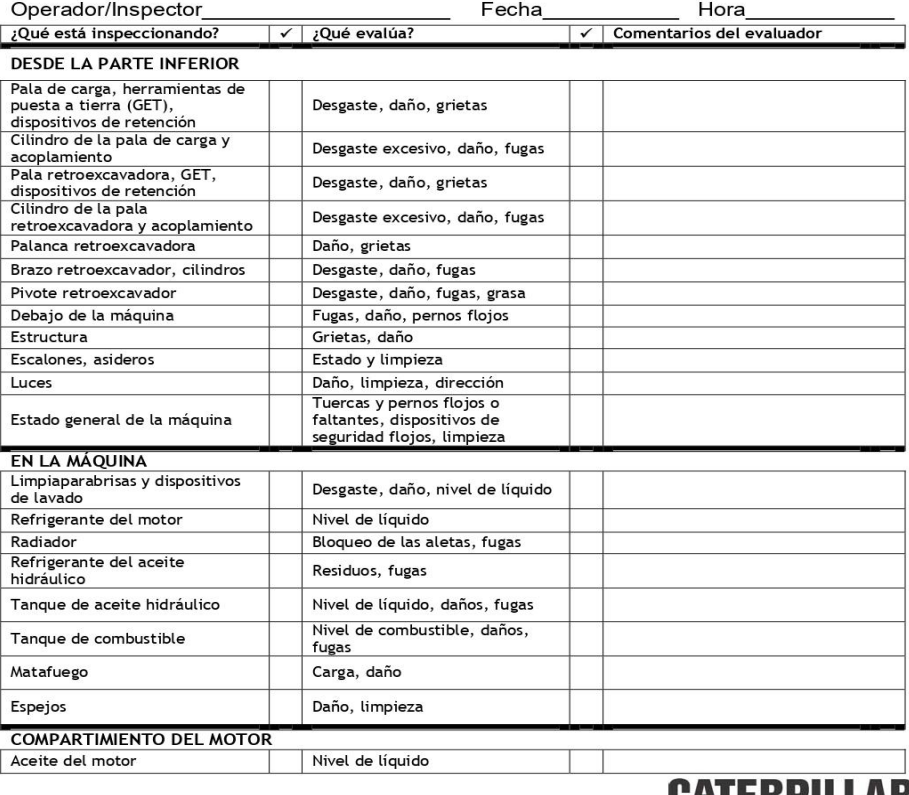

SAFETY.CAT.COM™

### **CATERPILLAR®**

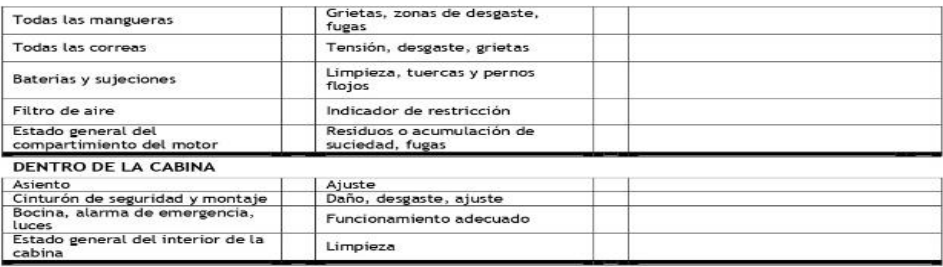

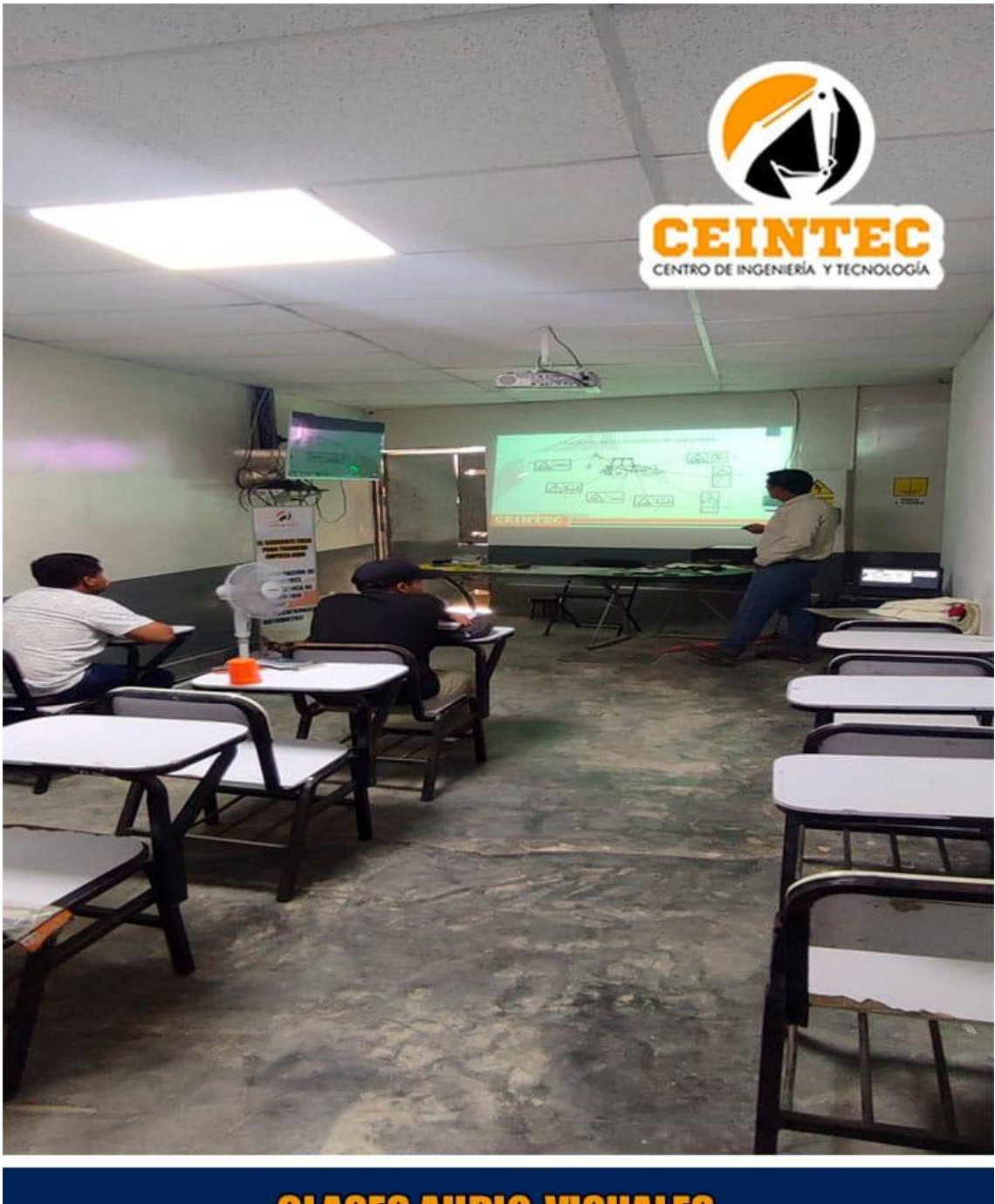

*Ilustración 42: Clase teórica del curso de maquinaria pesada con simulador.*

# **CLASES AUDIO-VISUALES MODERNOS LABORATORIOS DE CLASES**

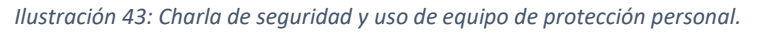

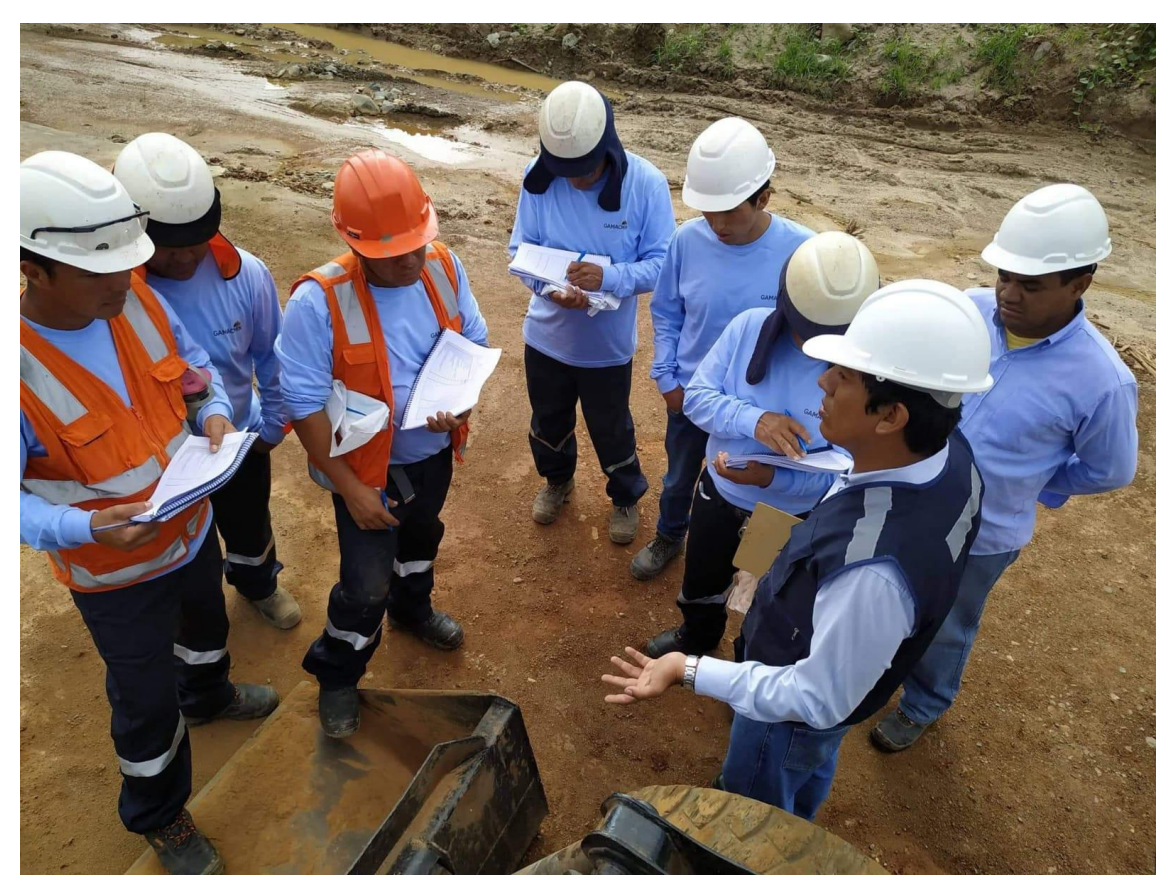

*Ilustración 44: Evaluación de operación real de maquinaria pesada.*

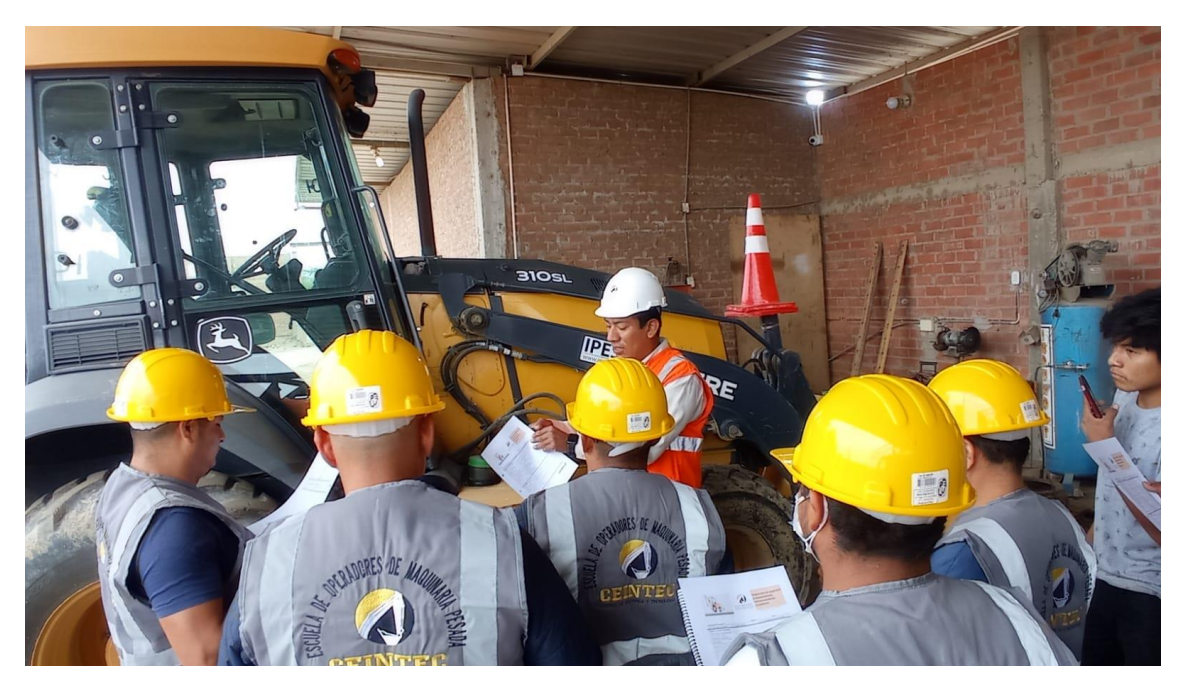

**Fuente: Elaboración Propia**